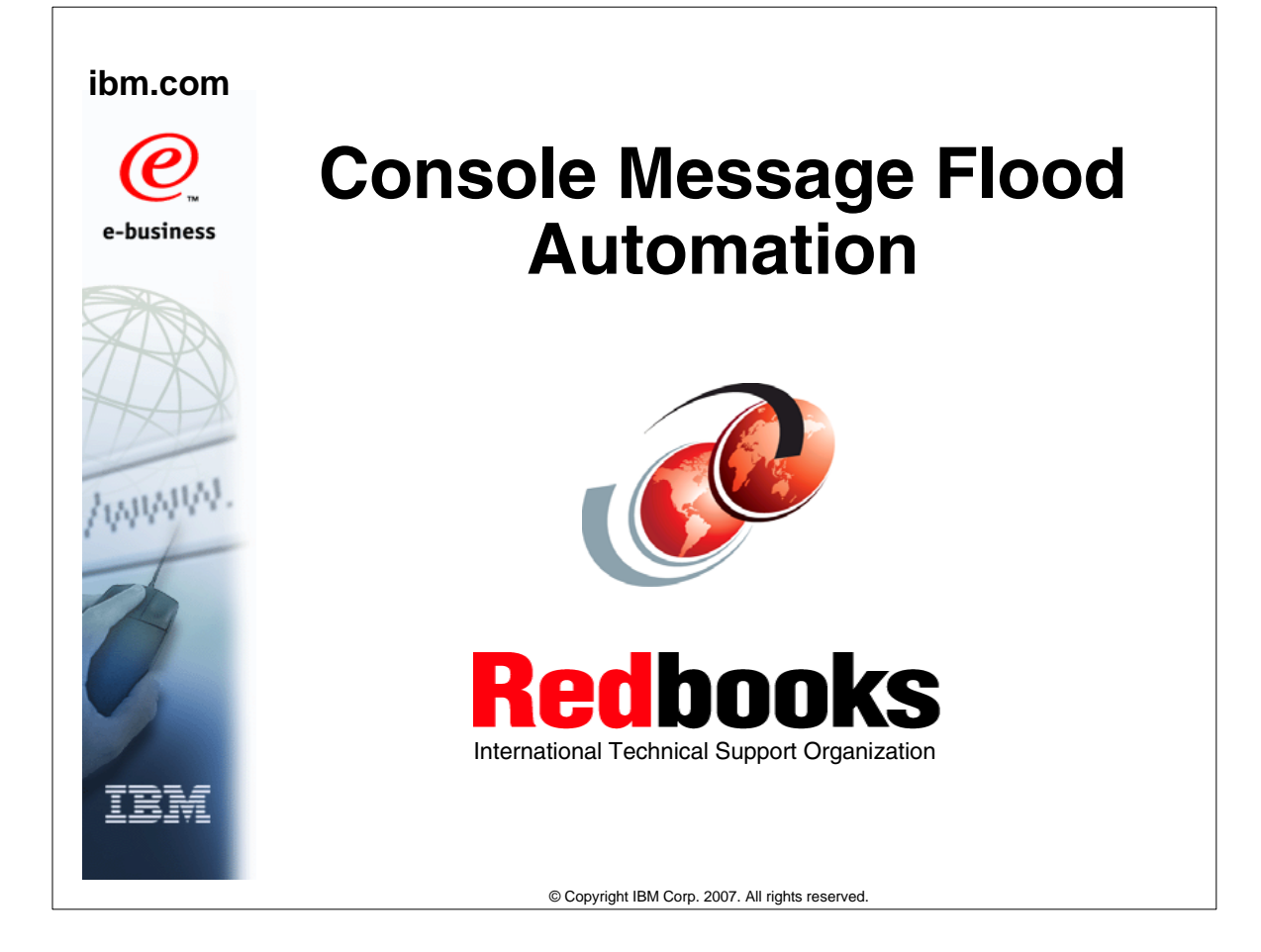

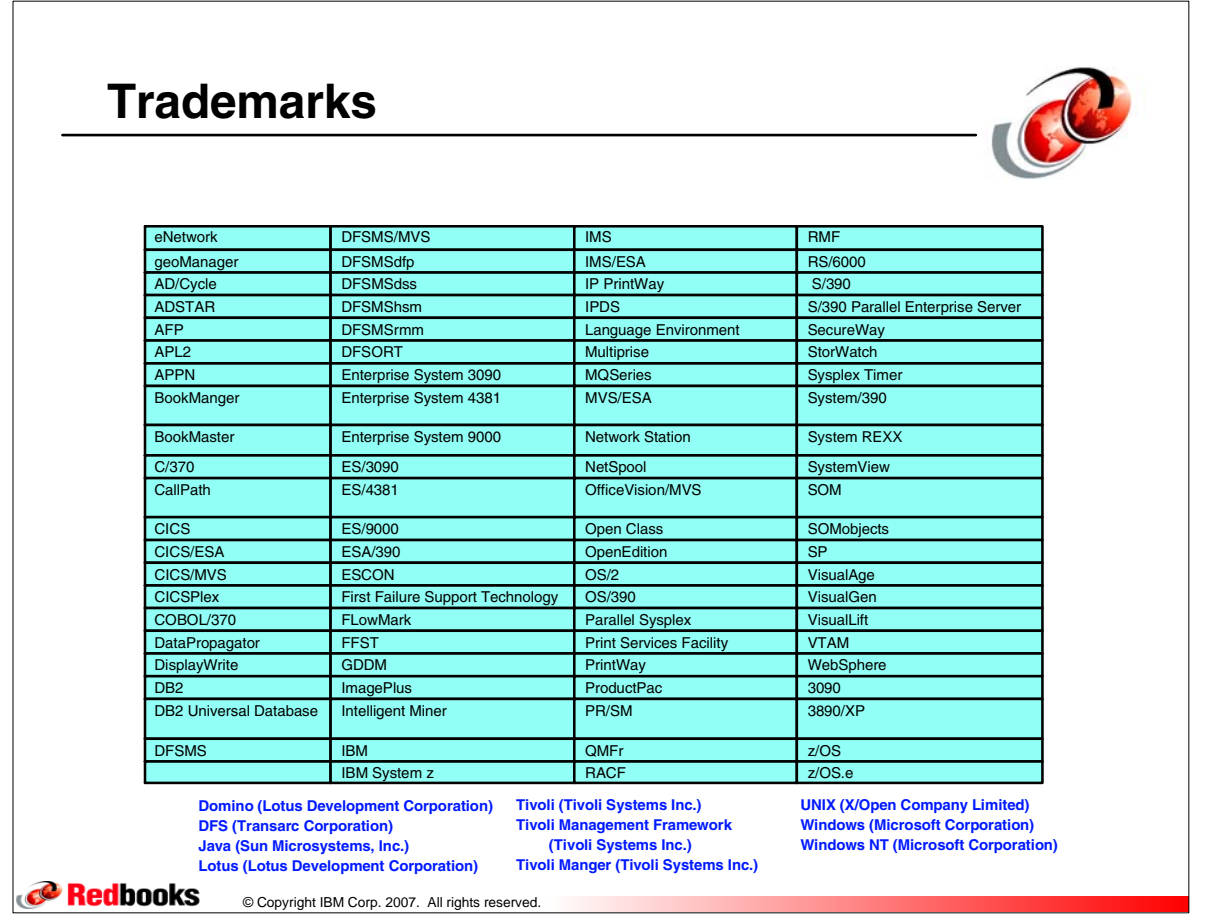

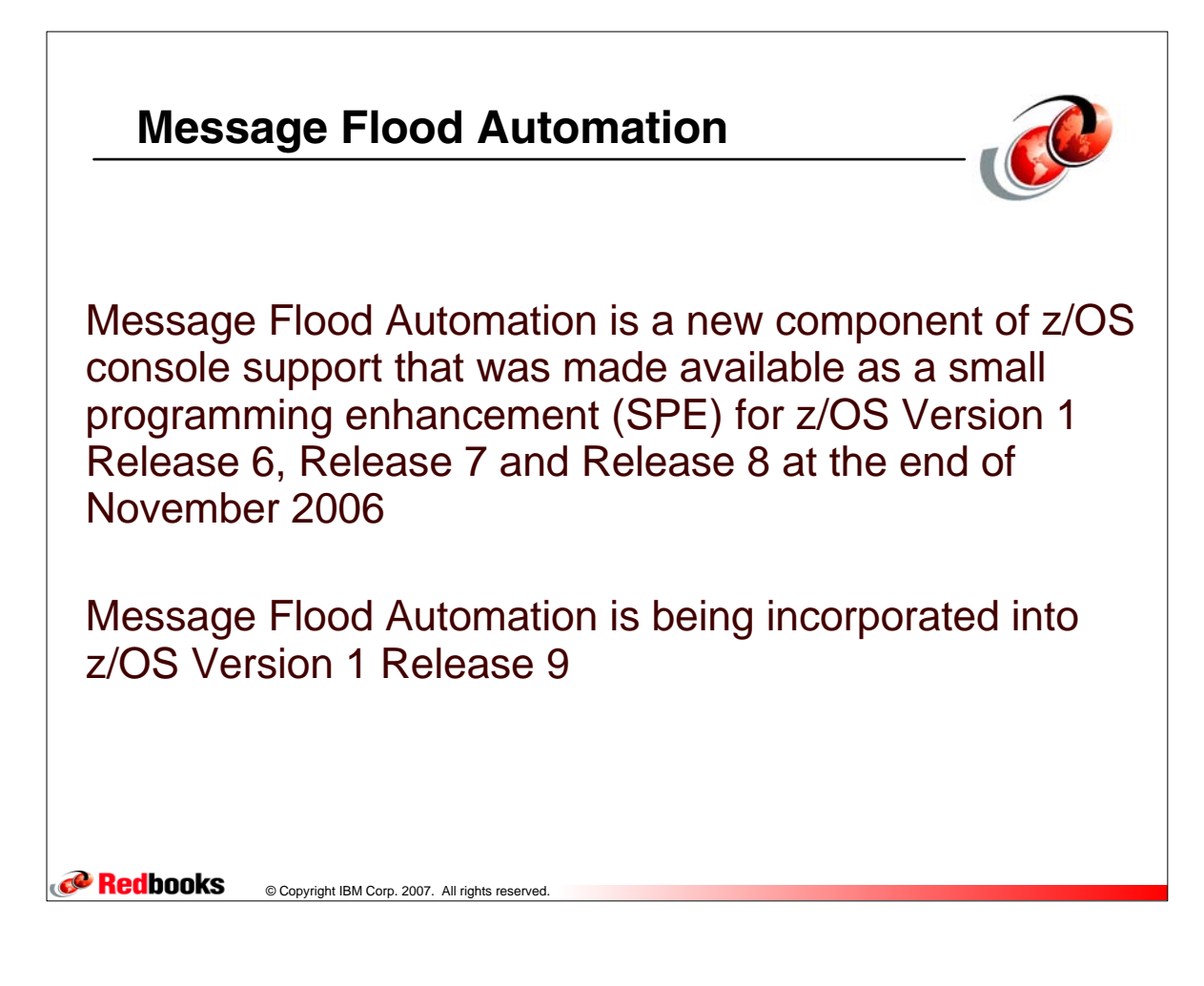

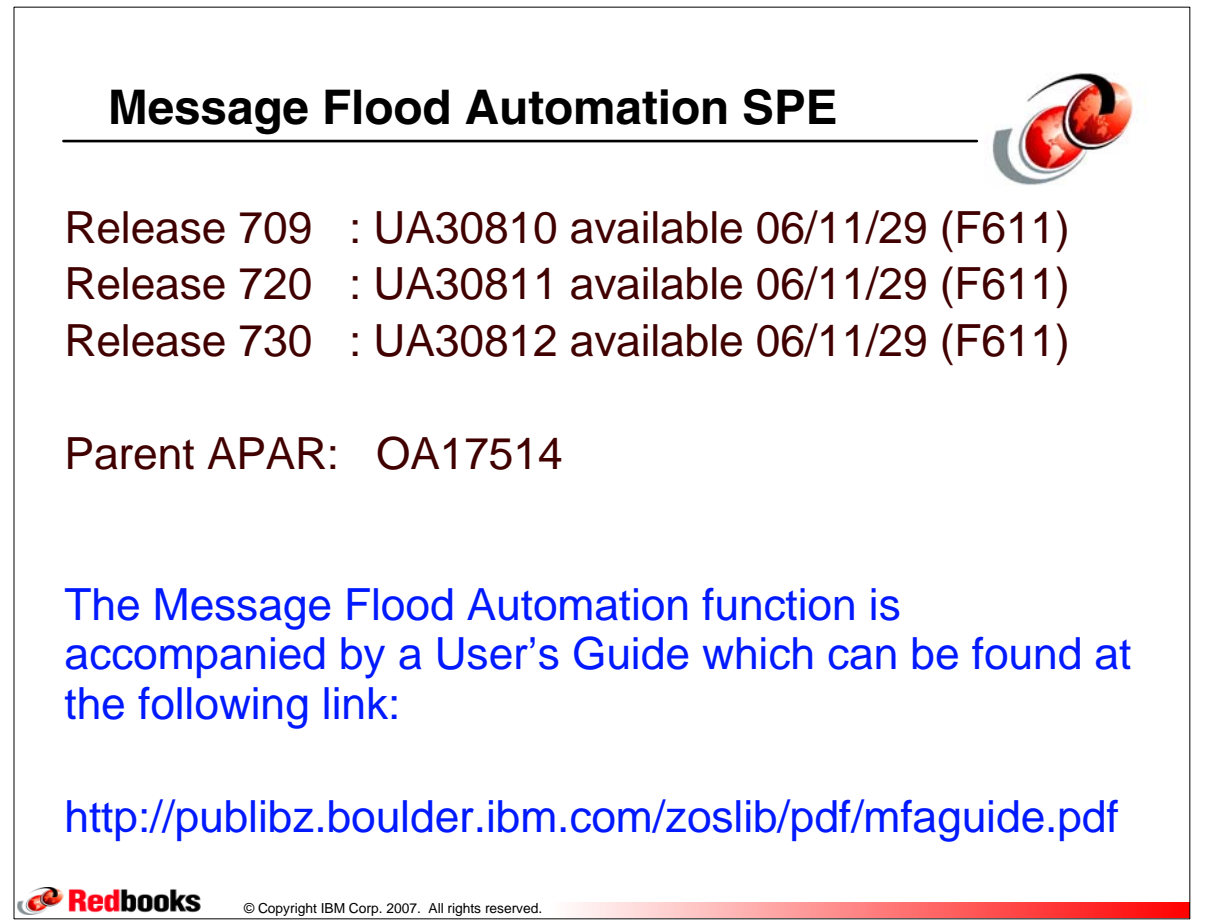

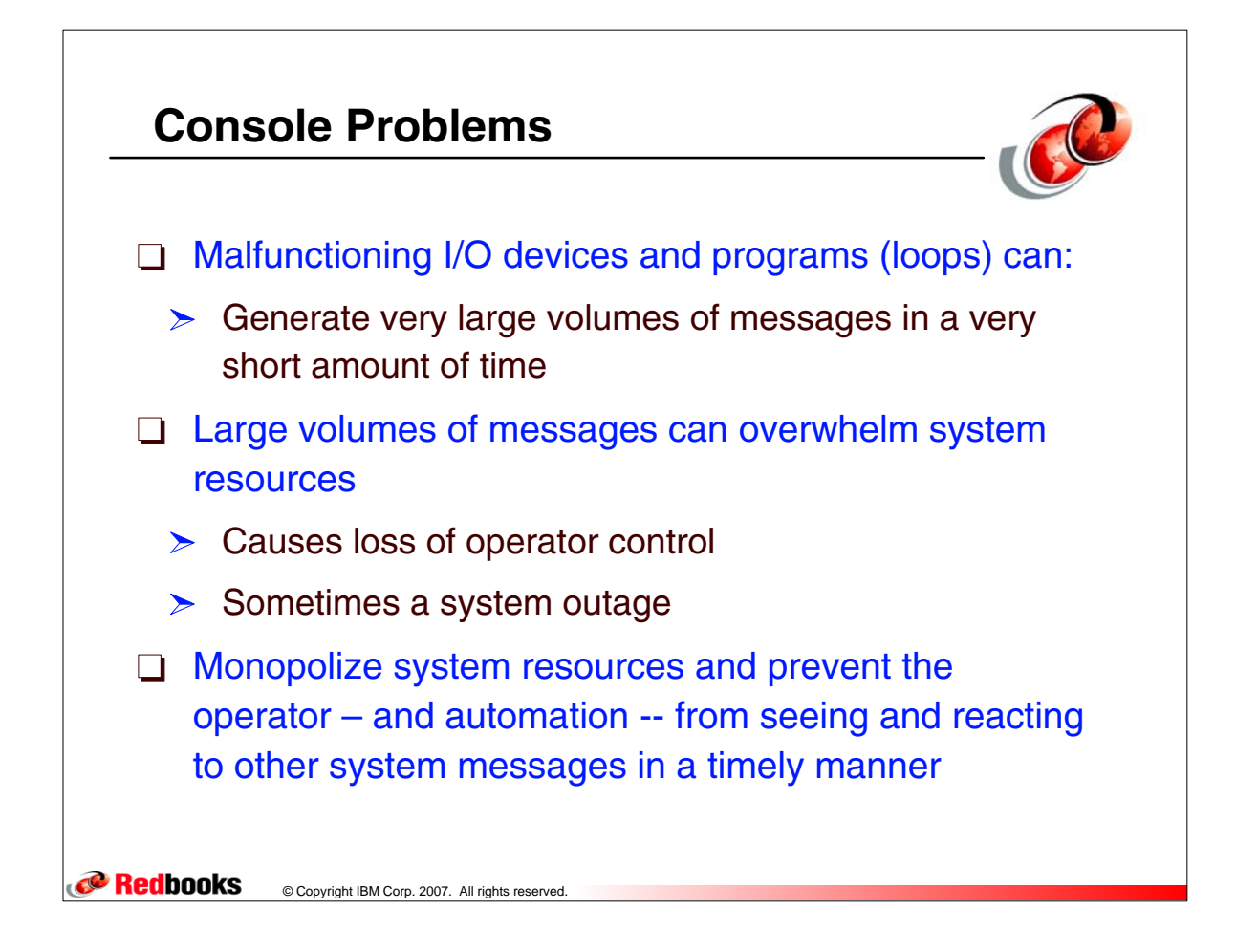

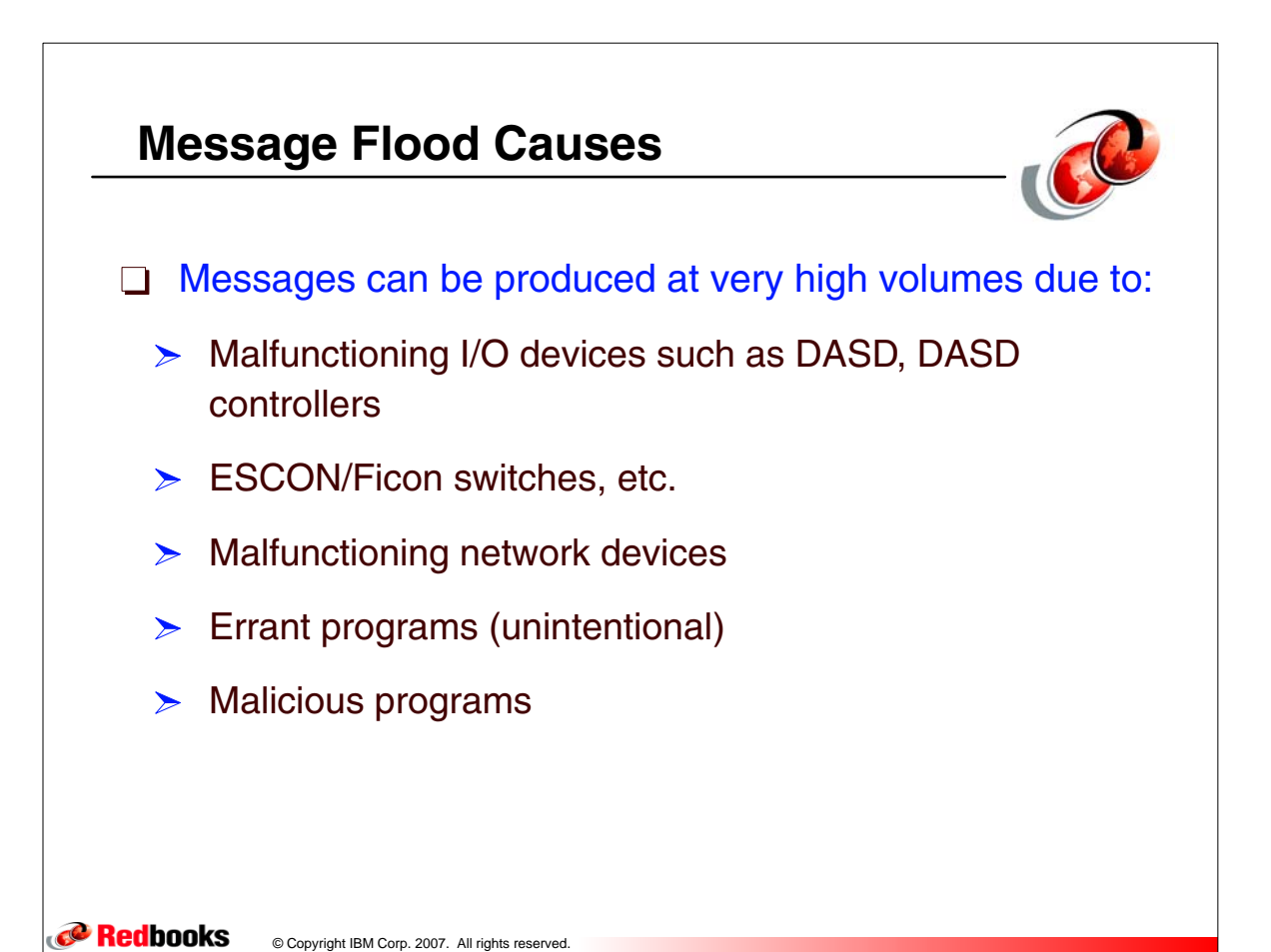

Consoles - 5-6

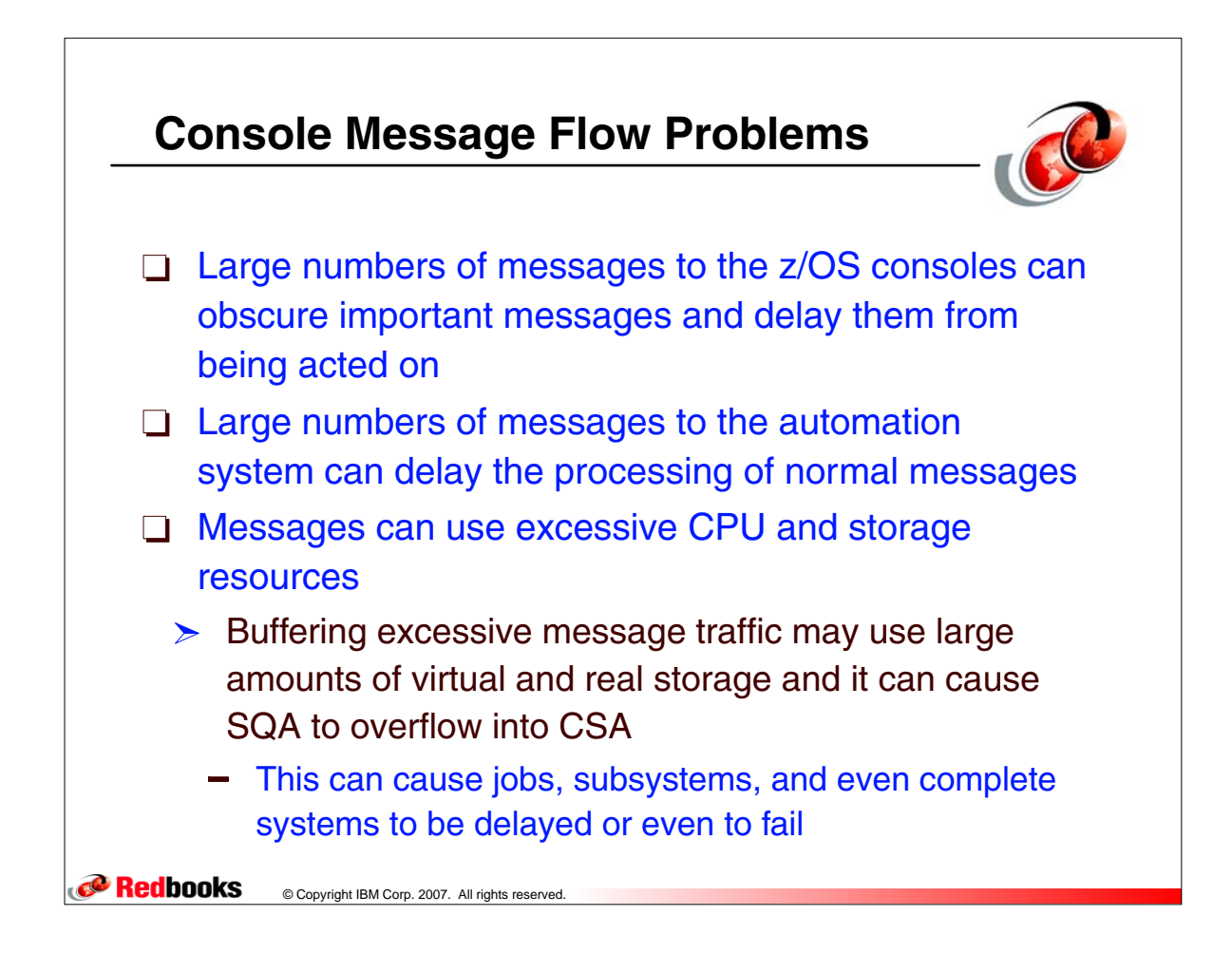

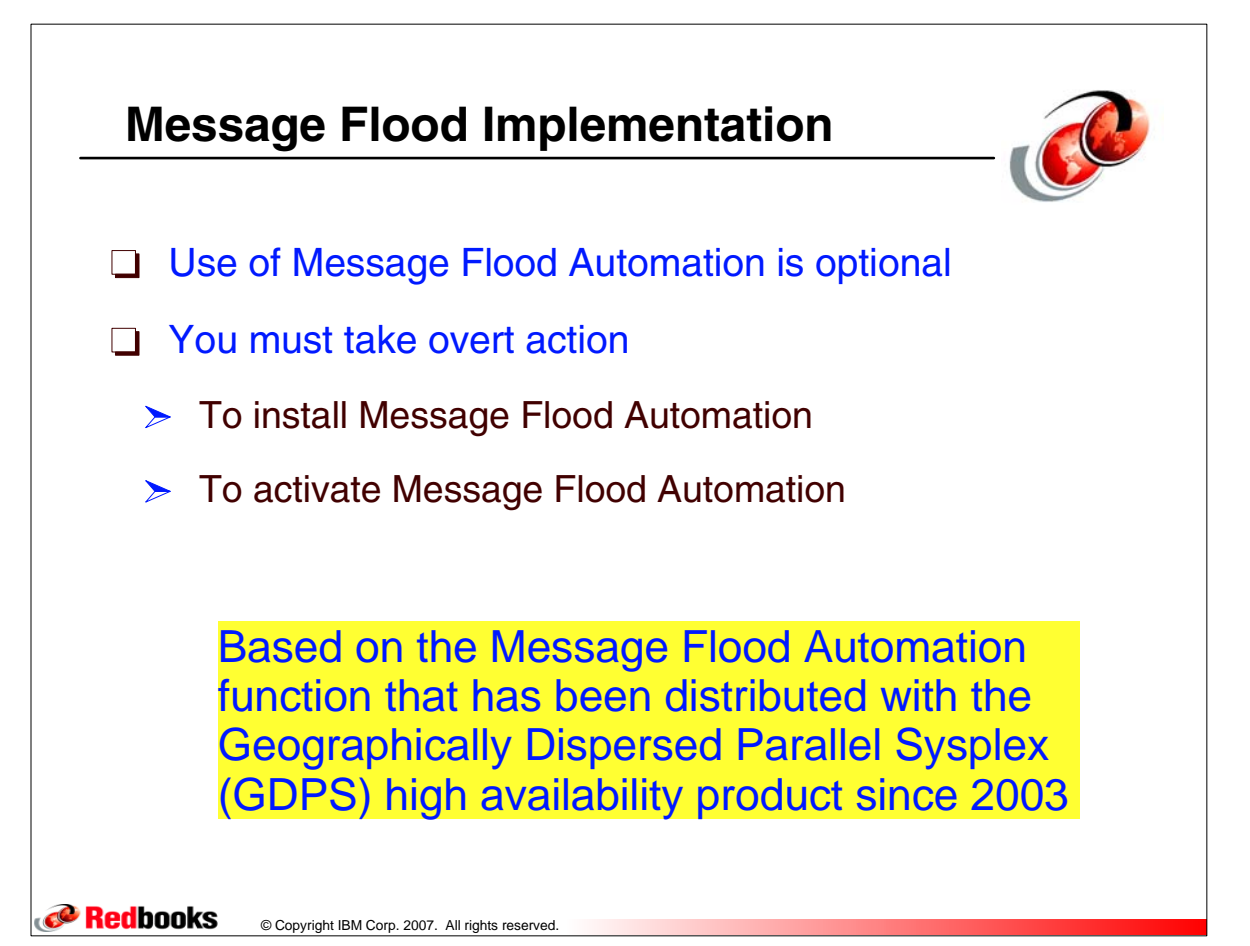

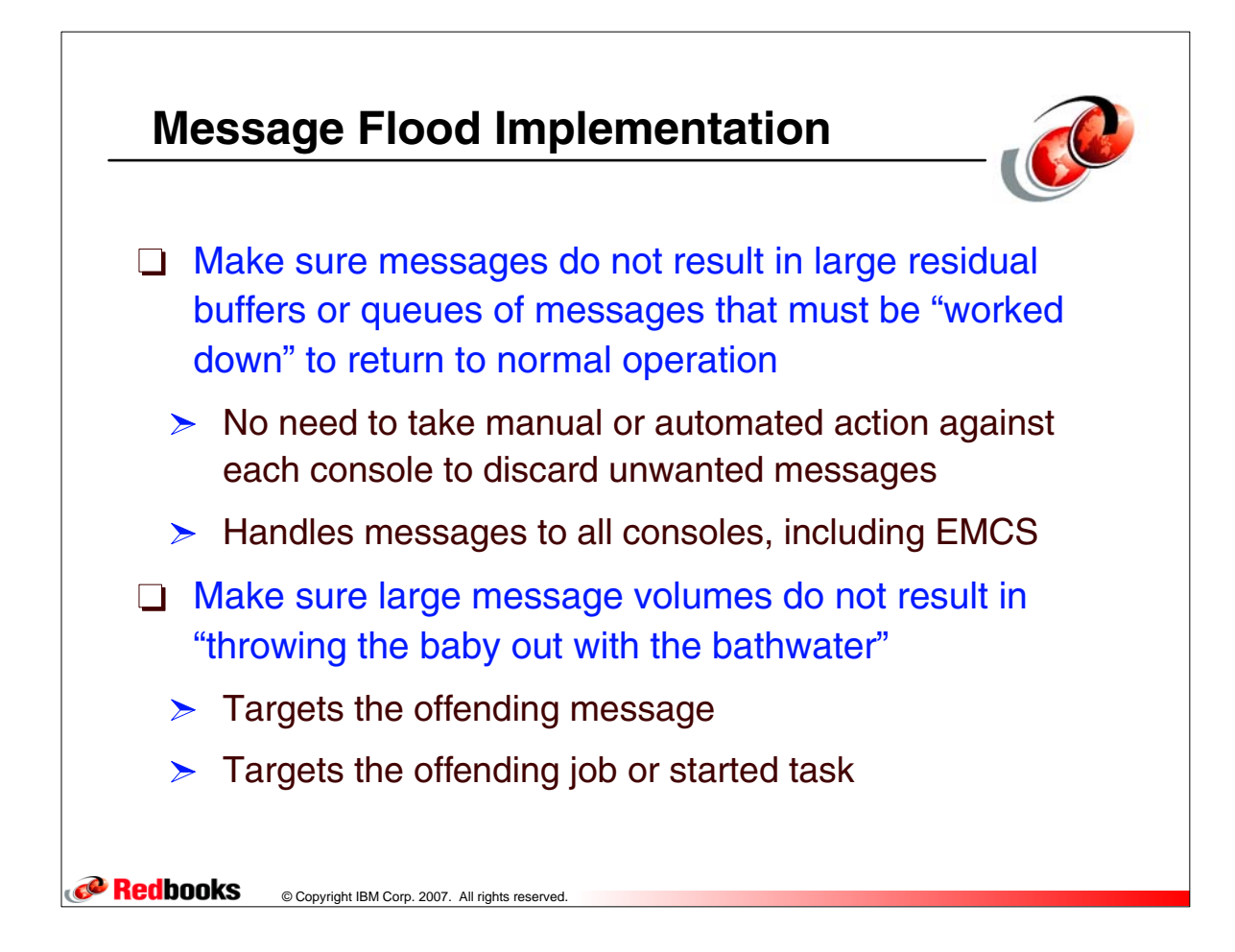

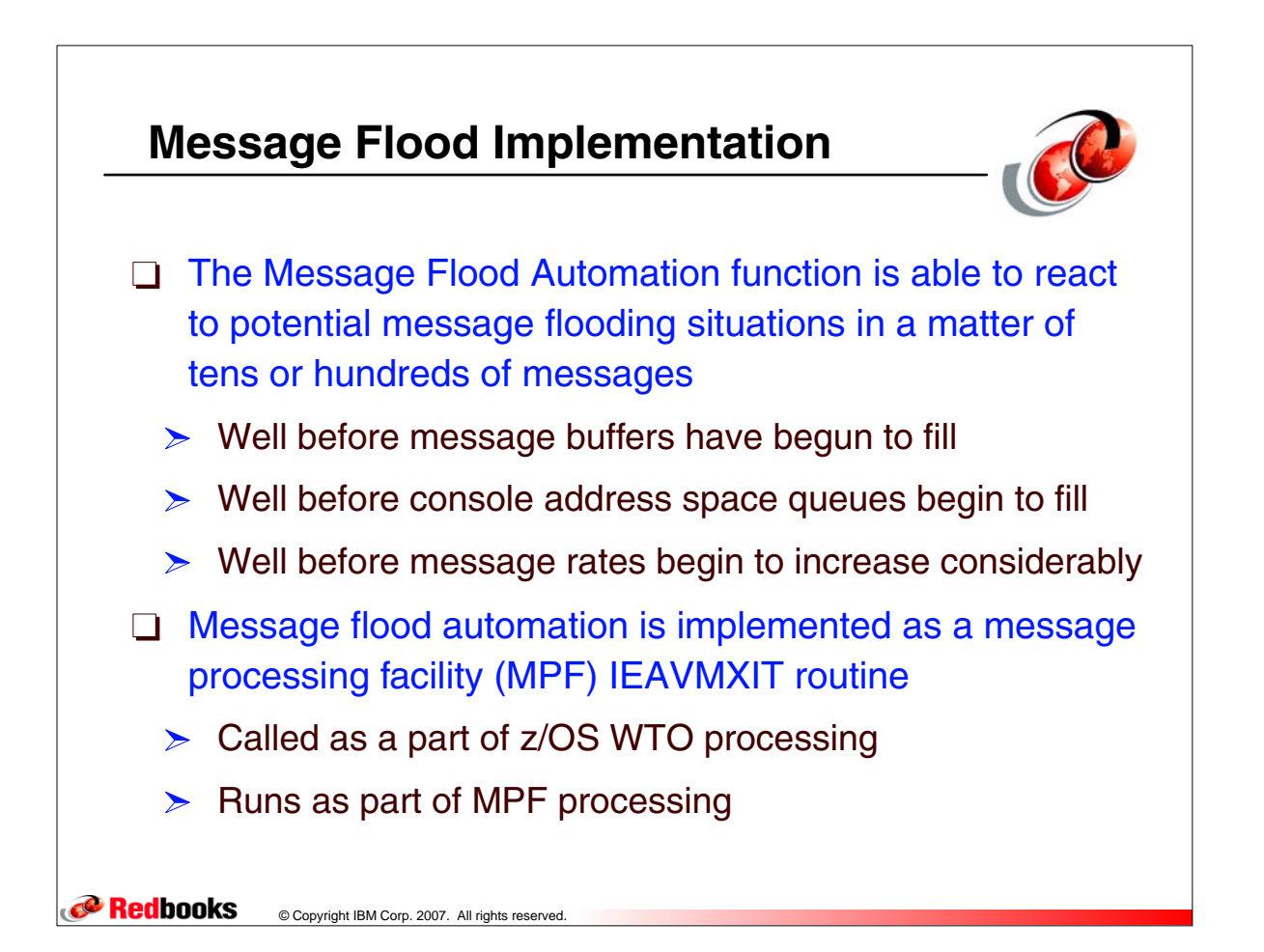

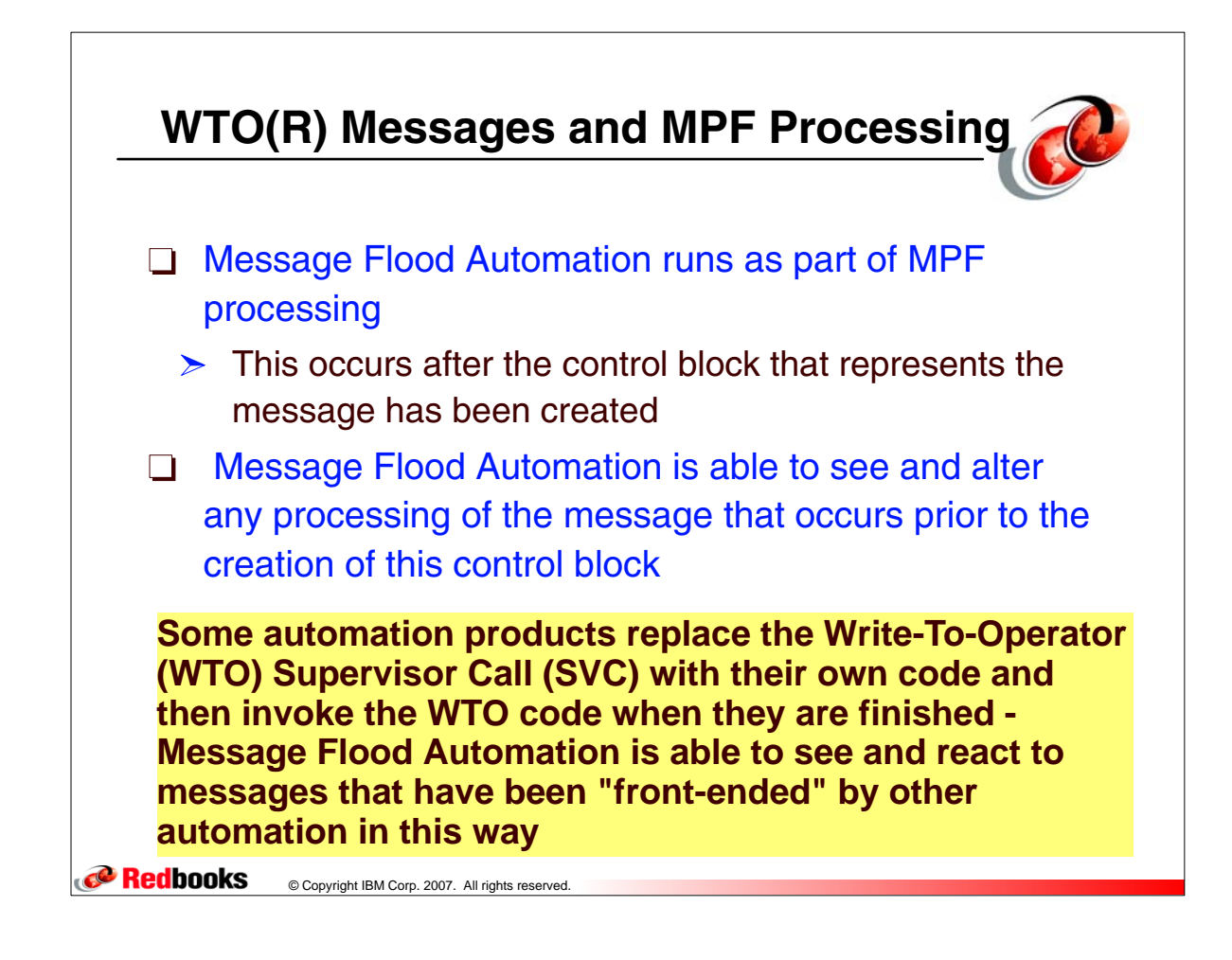

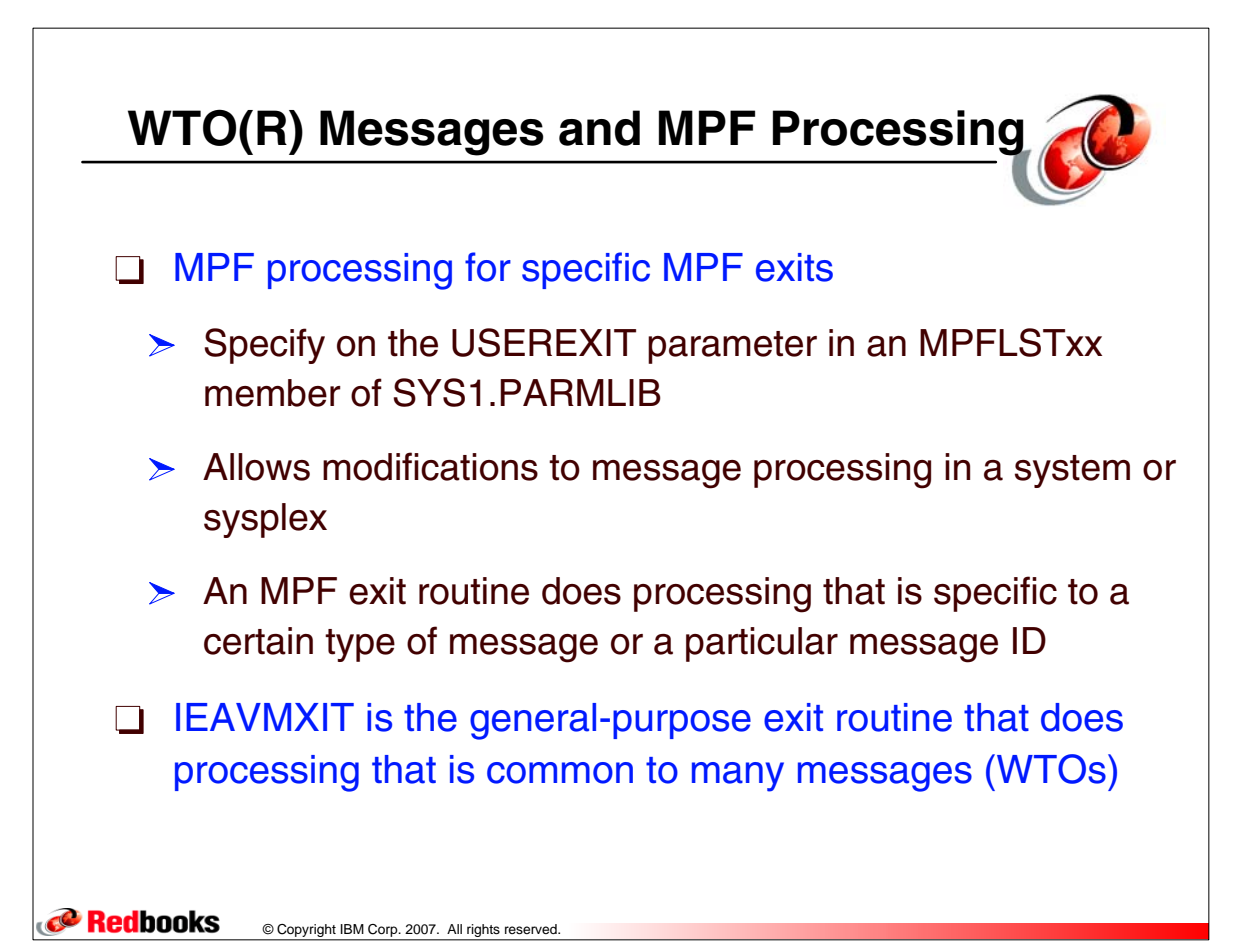

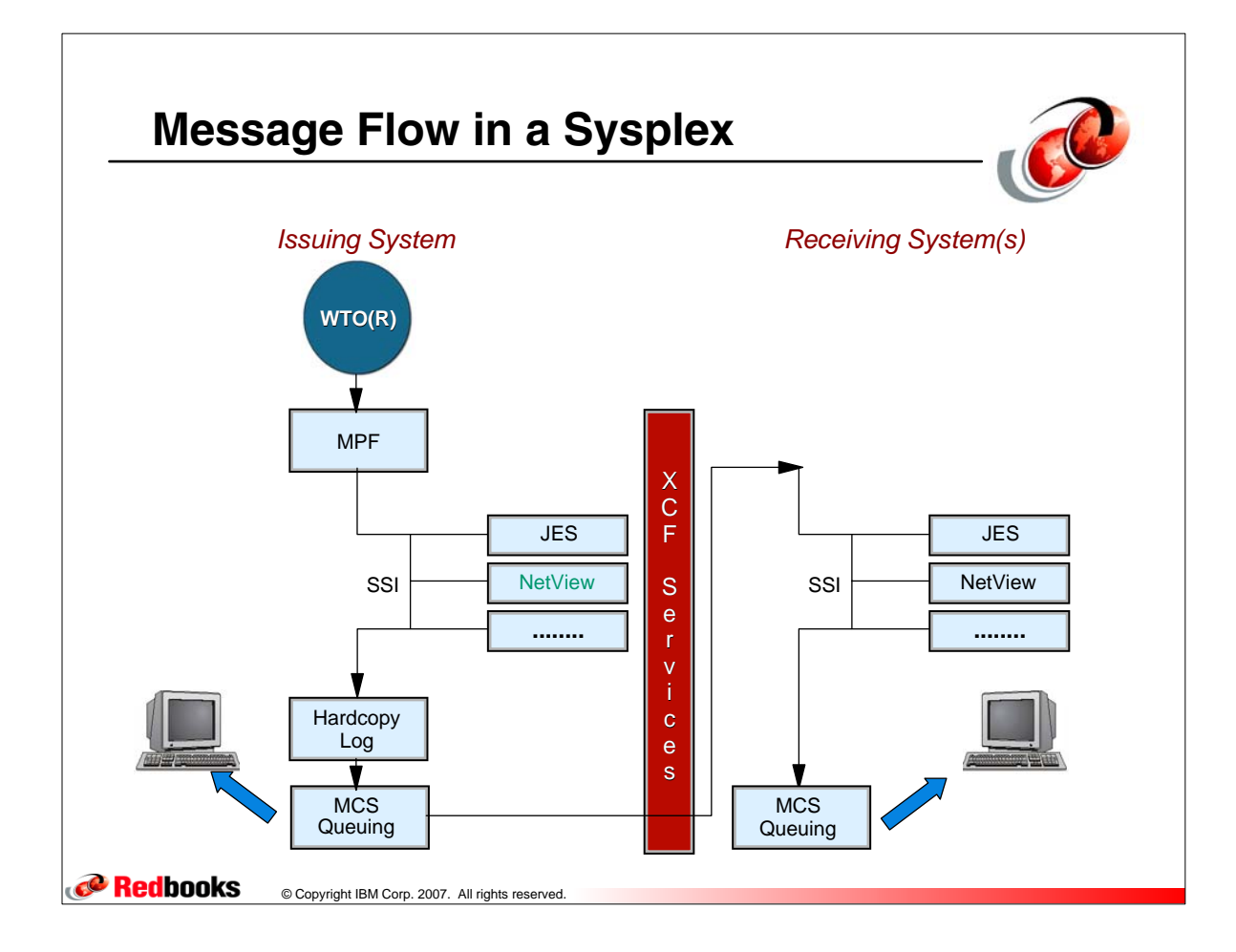

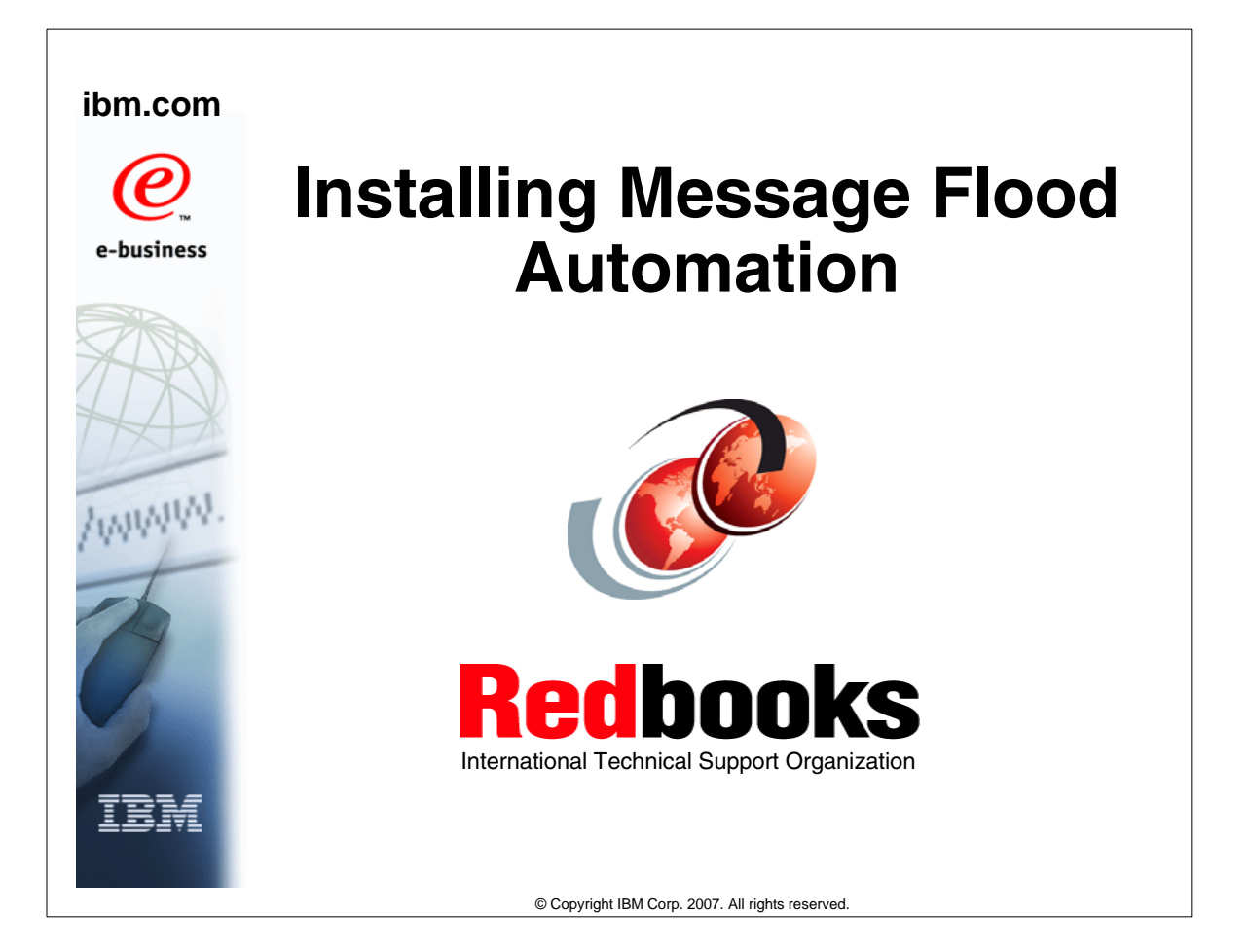

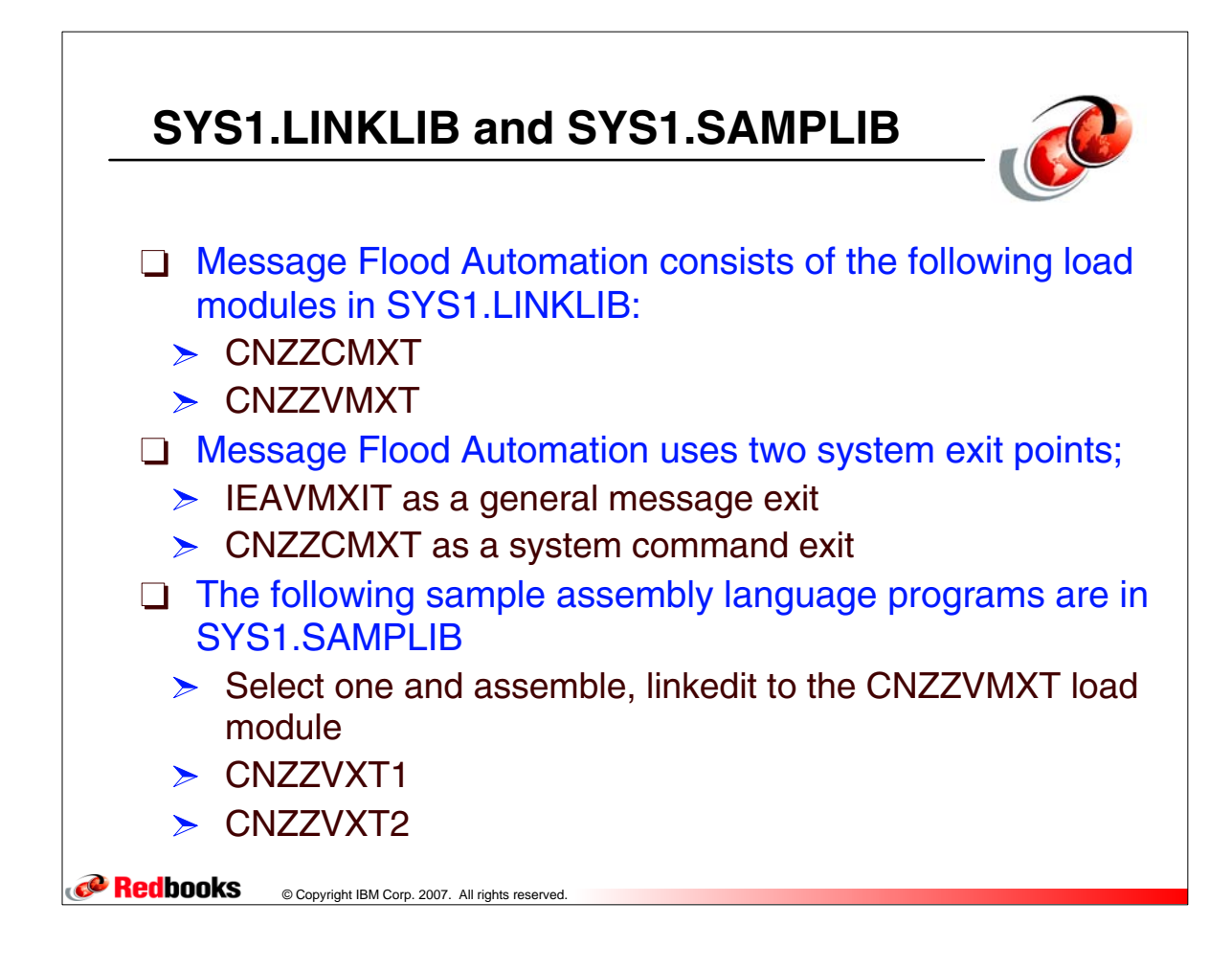

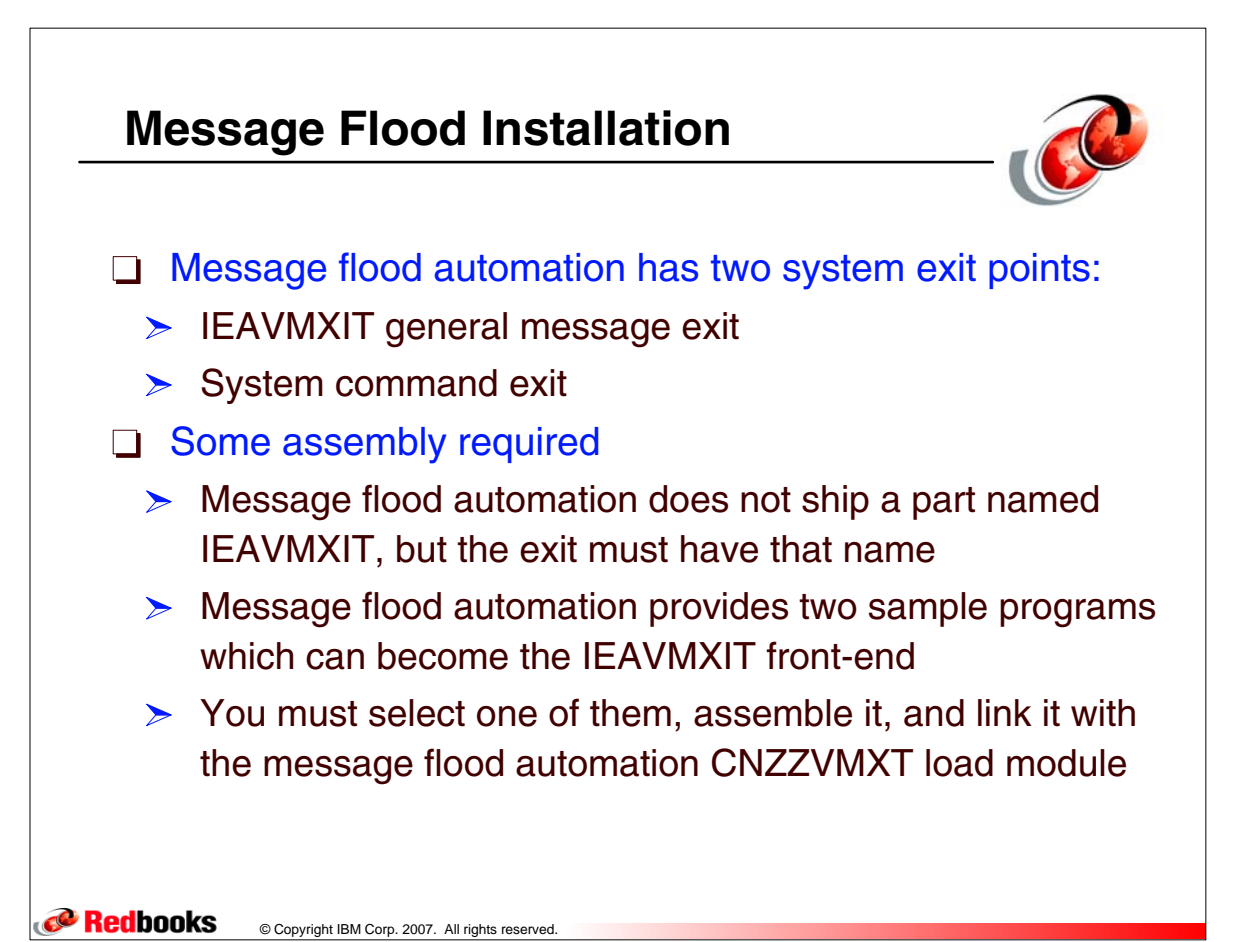

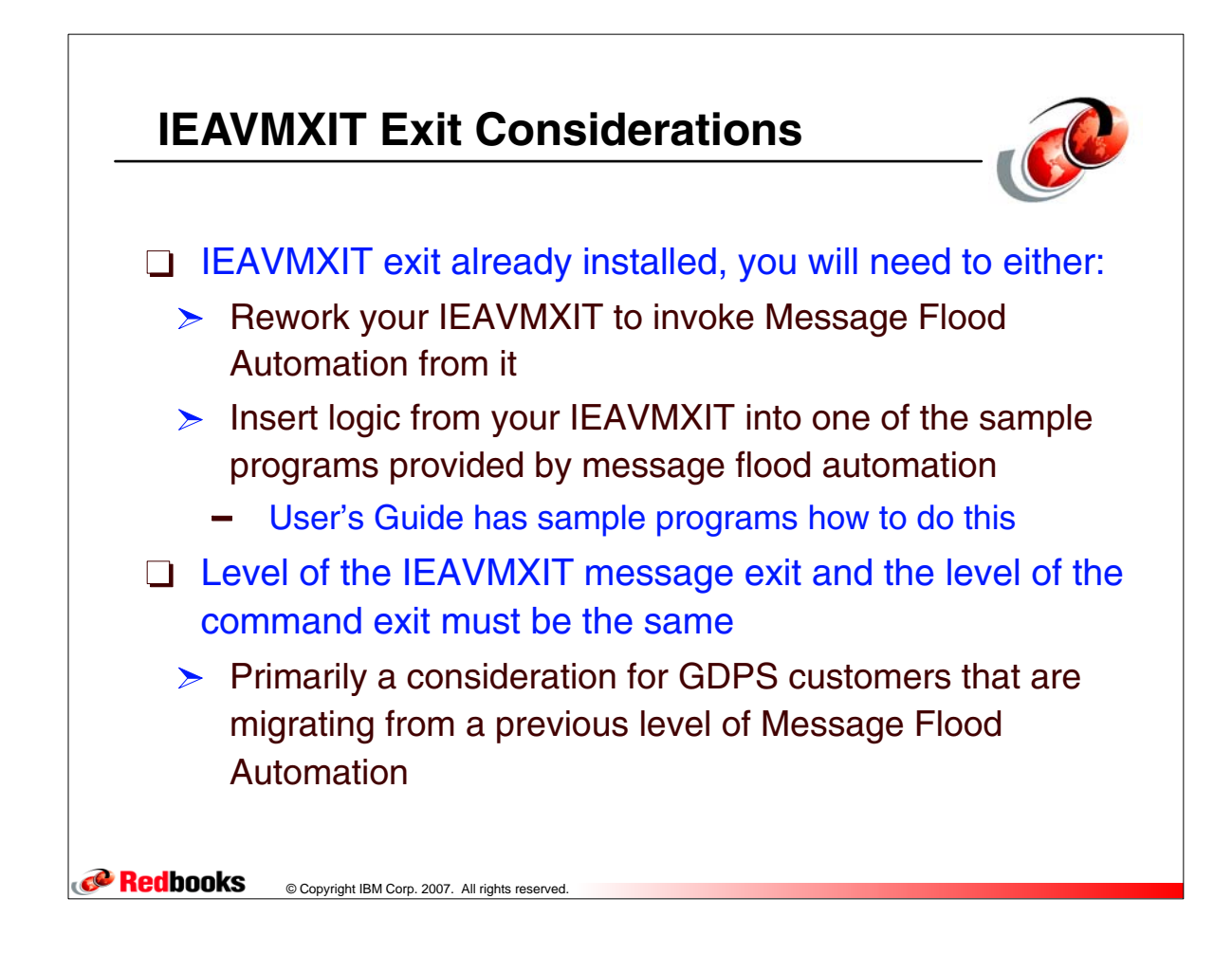

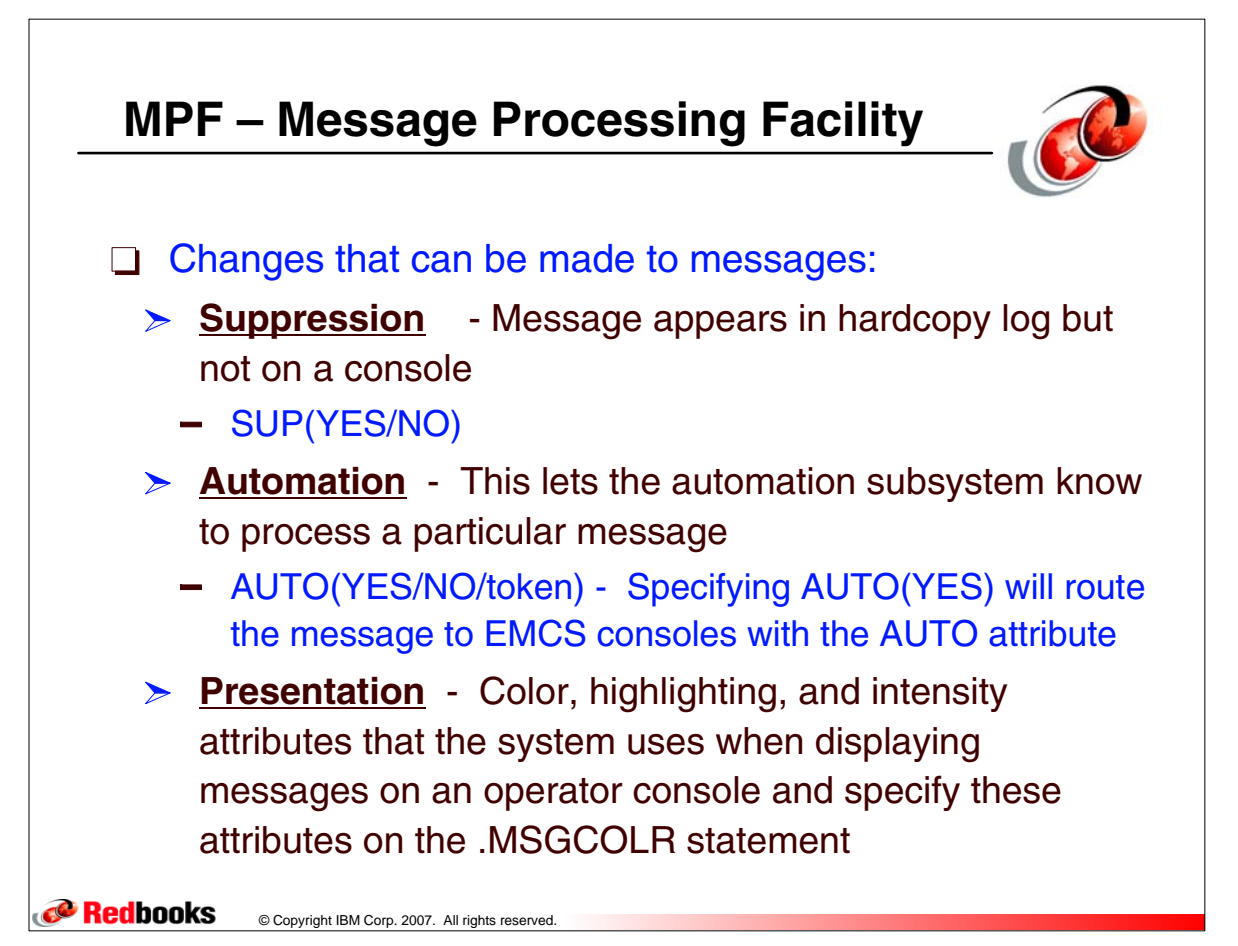

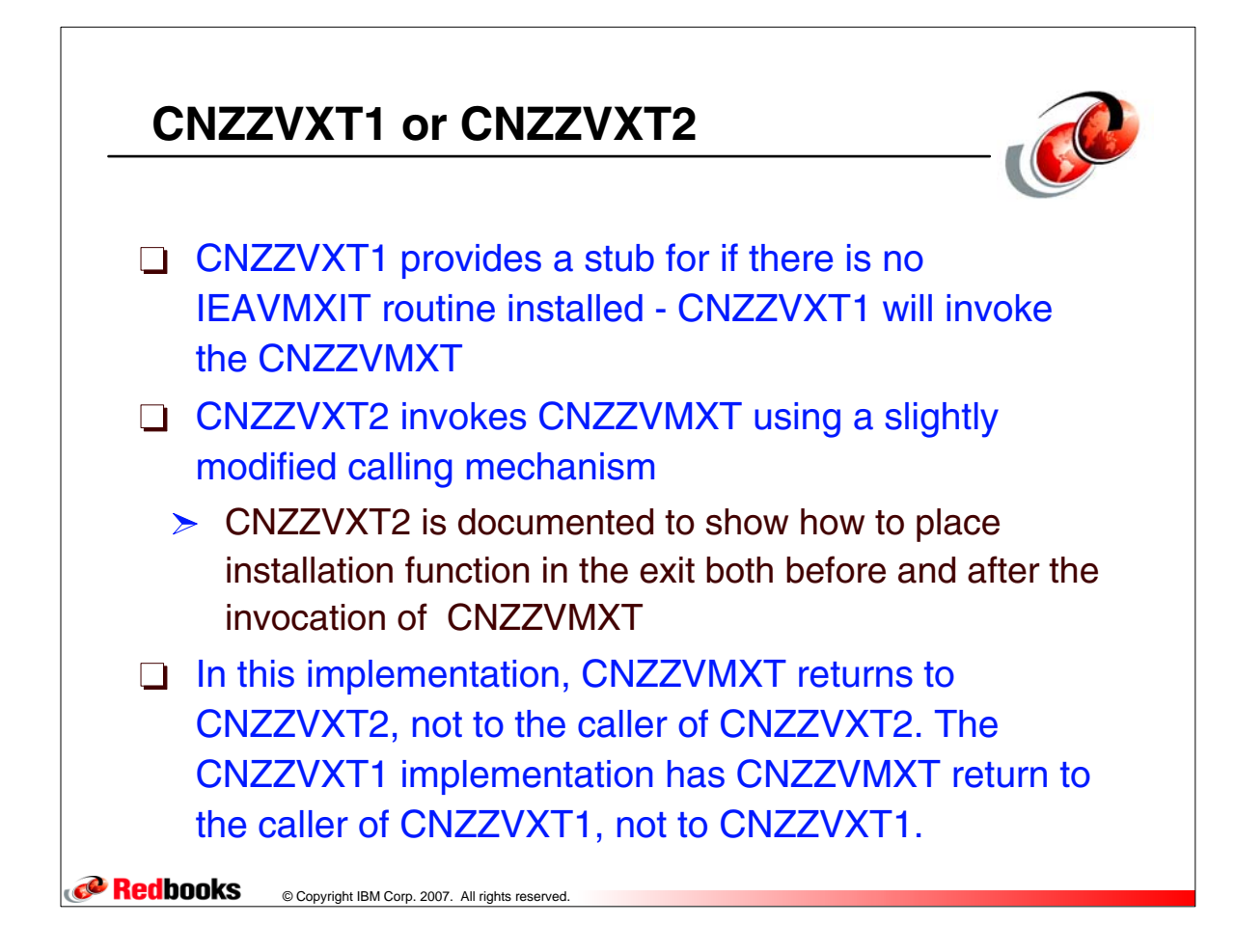

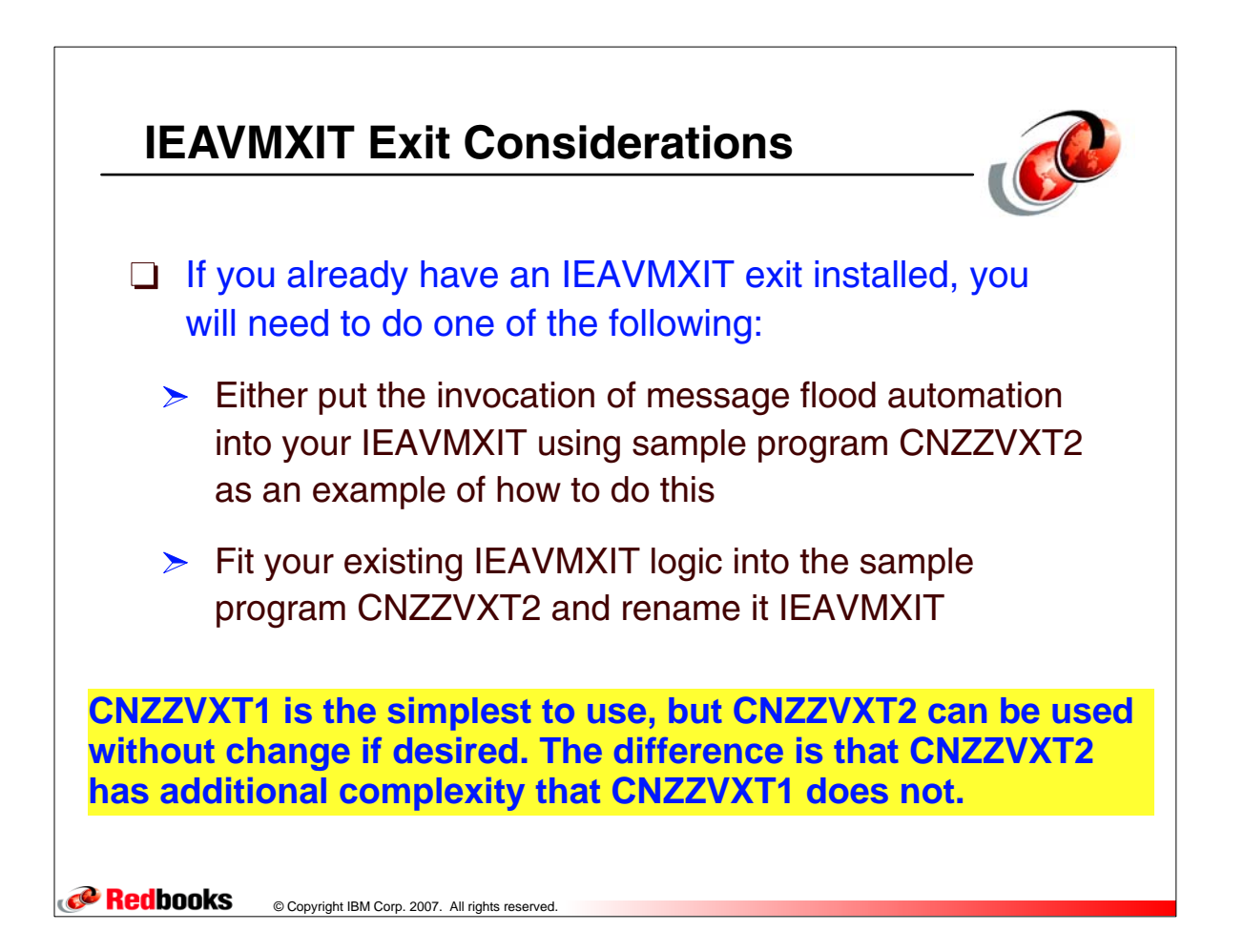

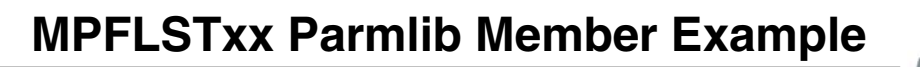

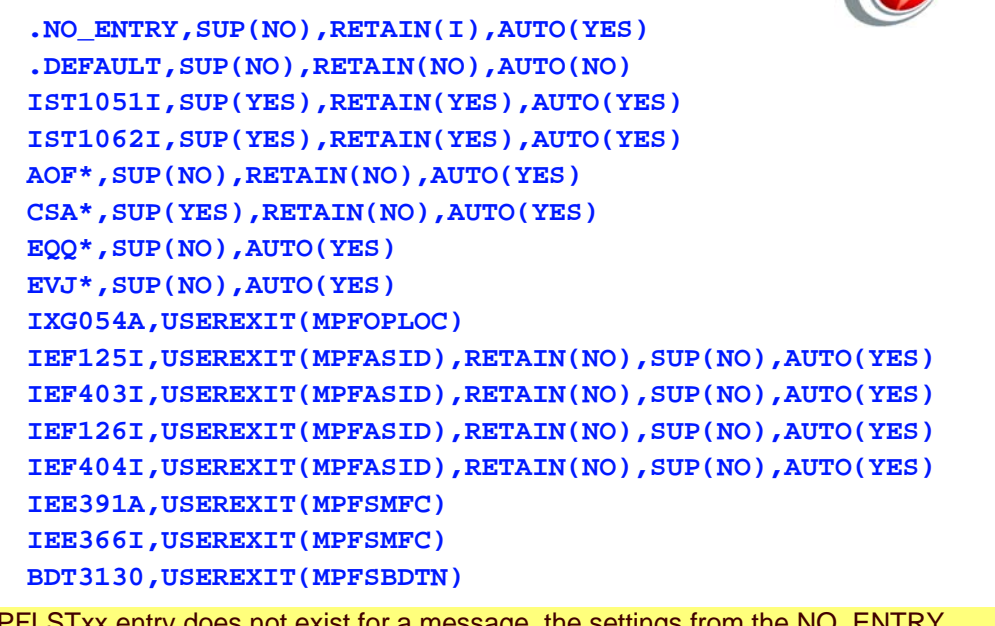

 If an MPFLSTxx entry does not exist for a message, the settings from the NO\_ENTRY specification are applied. .NO ENTRY allows you to specify the default processing you want for messages that are NOT identified in any of the active MPFLSTxx parmlib members.

**P** Redbooks © Copyright IBM Corp. 2007. All rights reserved.

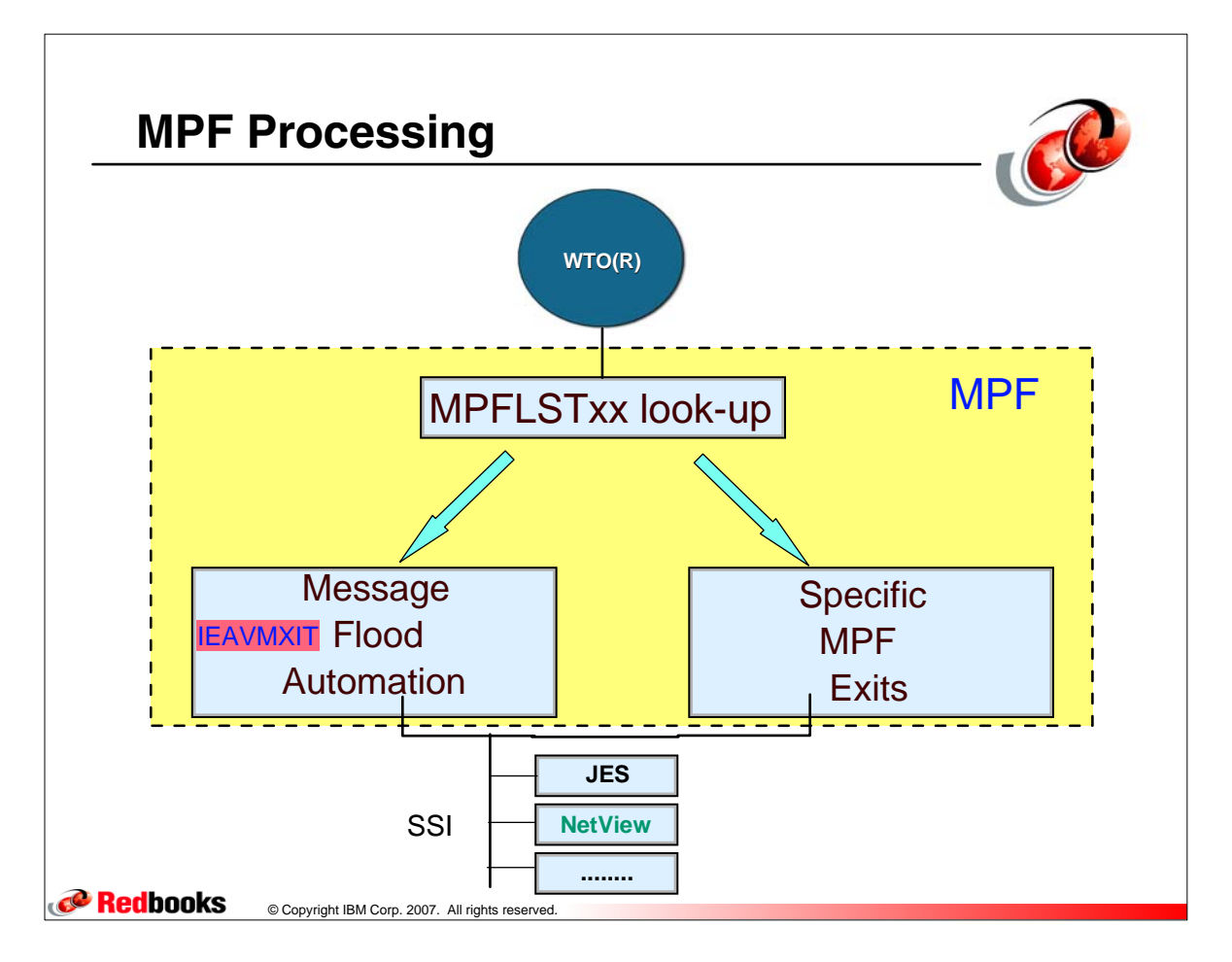

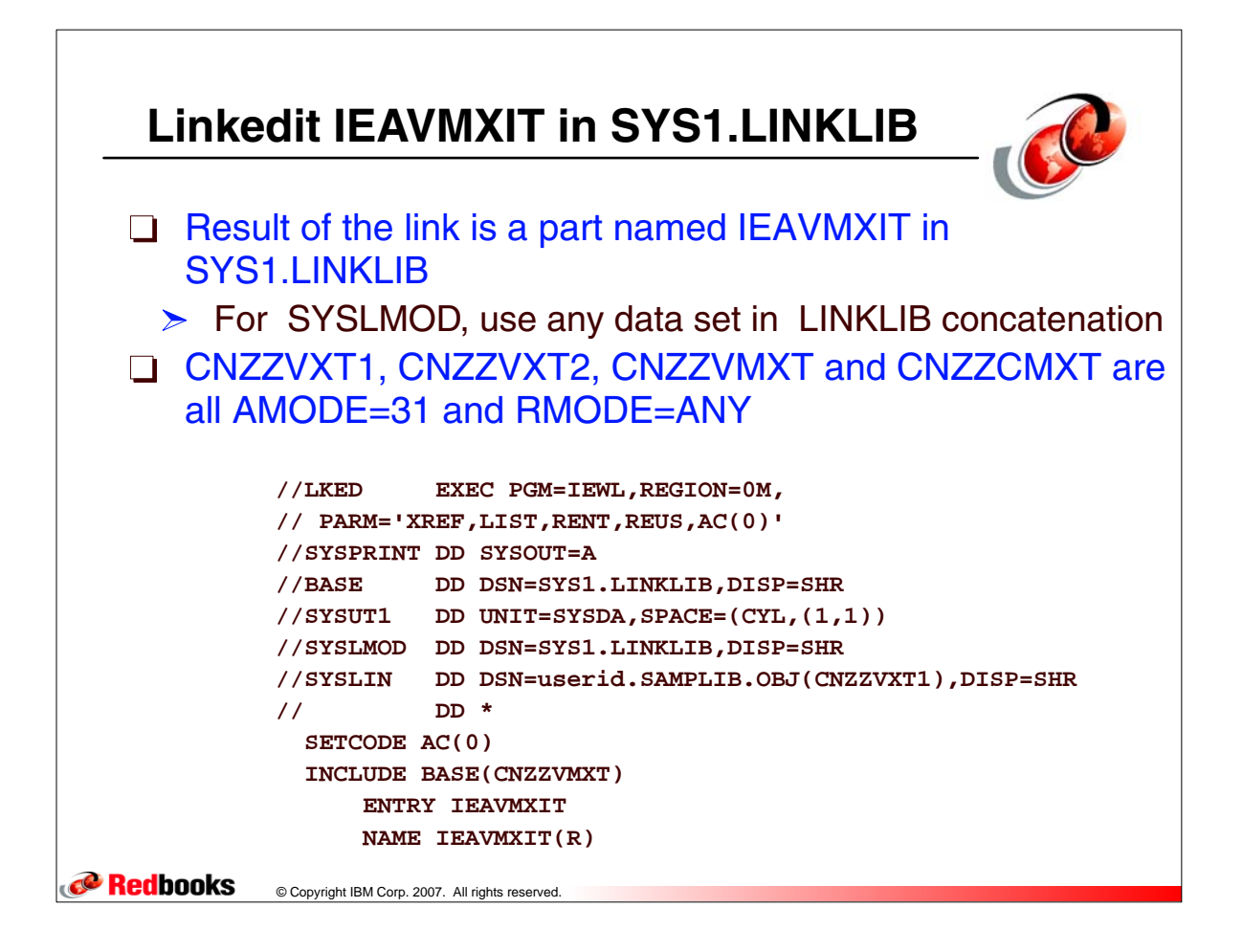

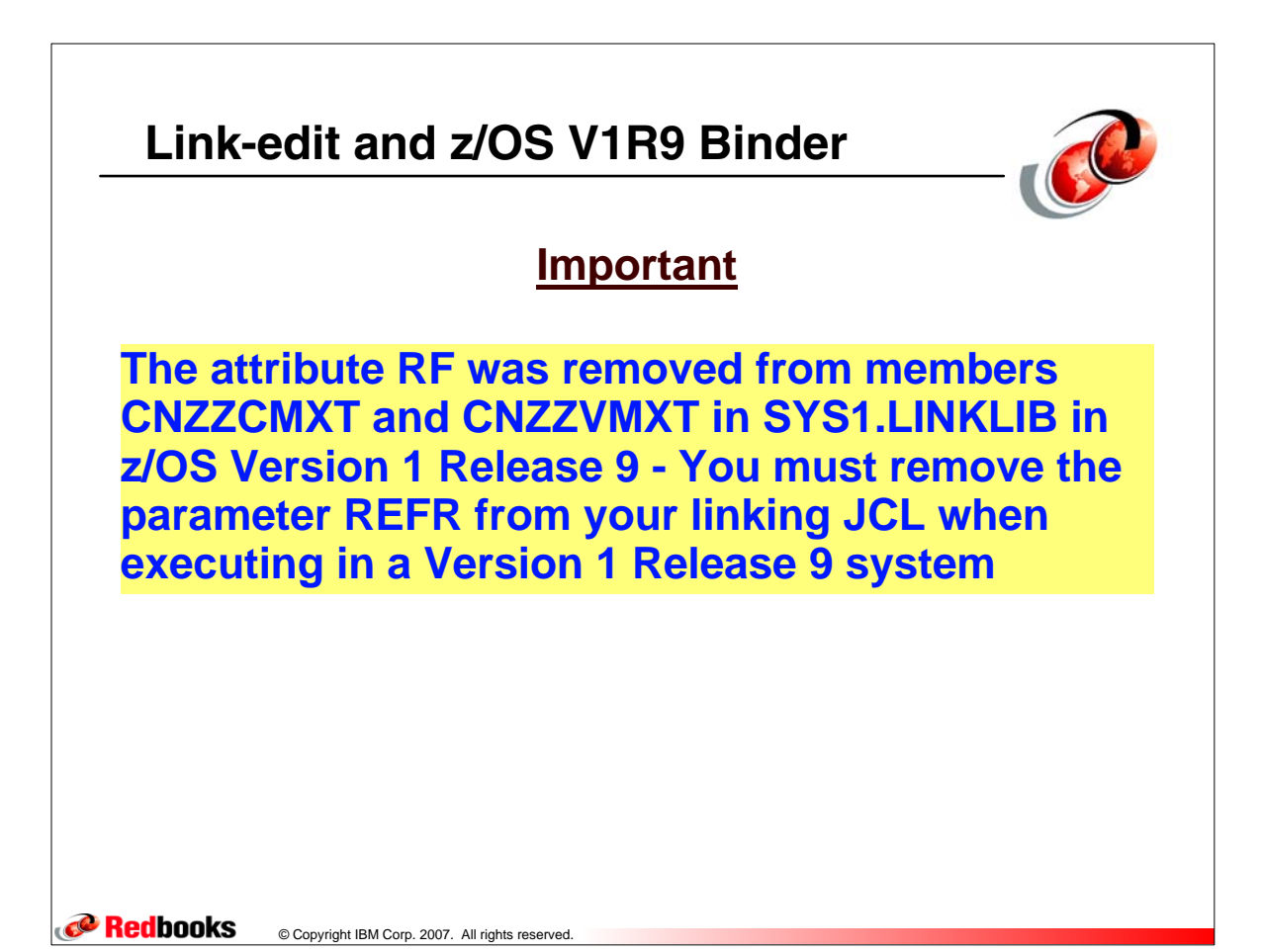

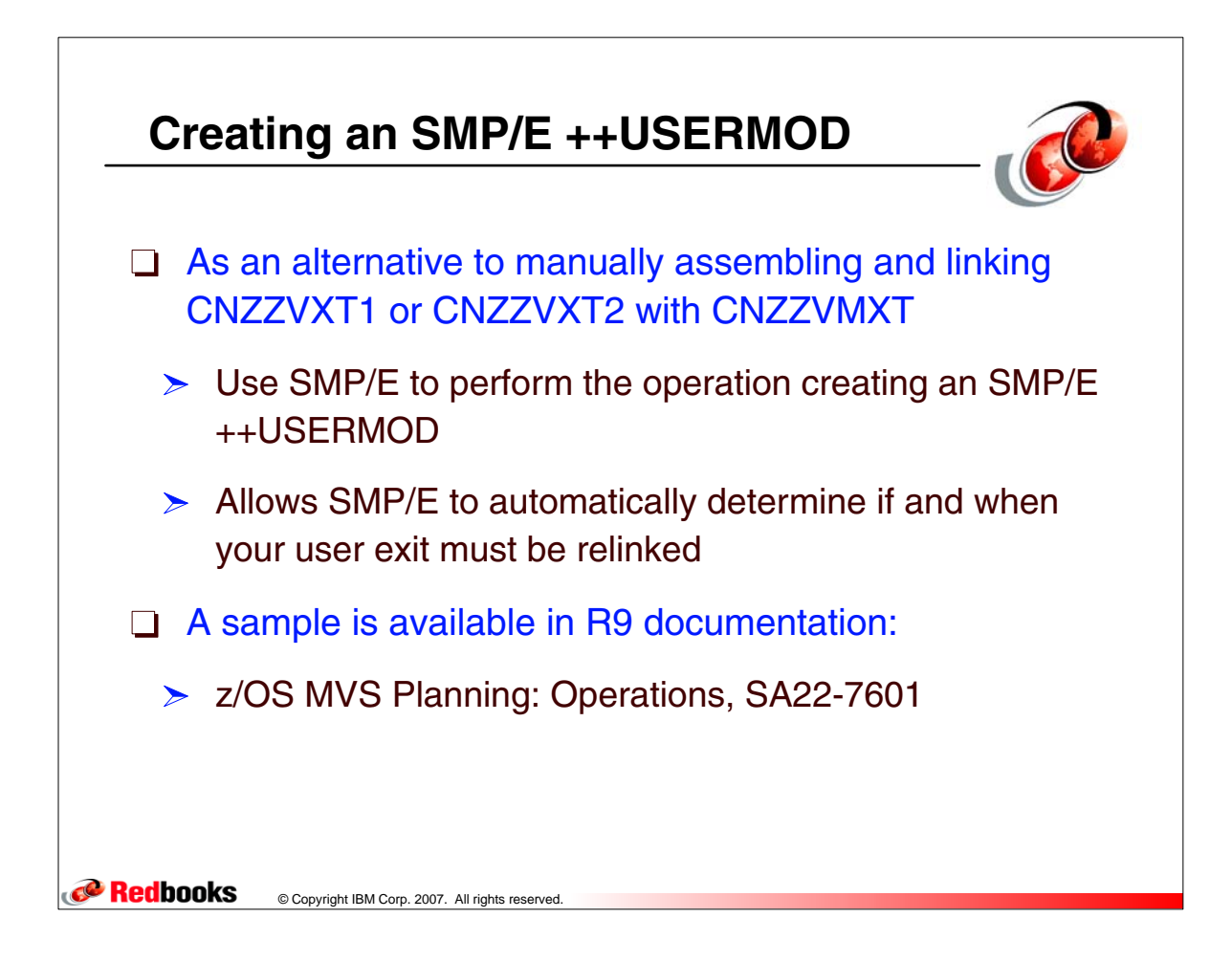

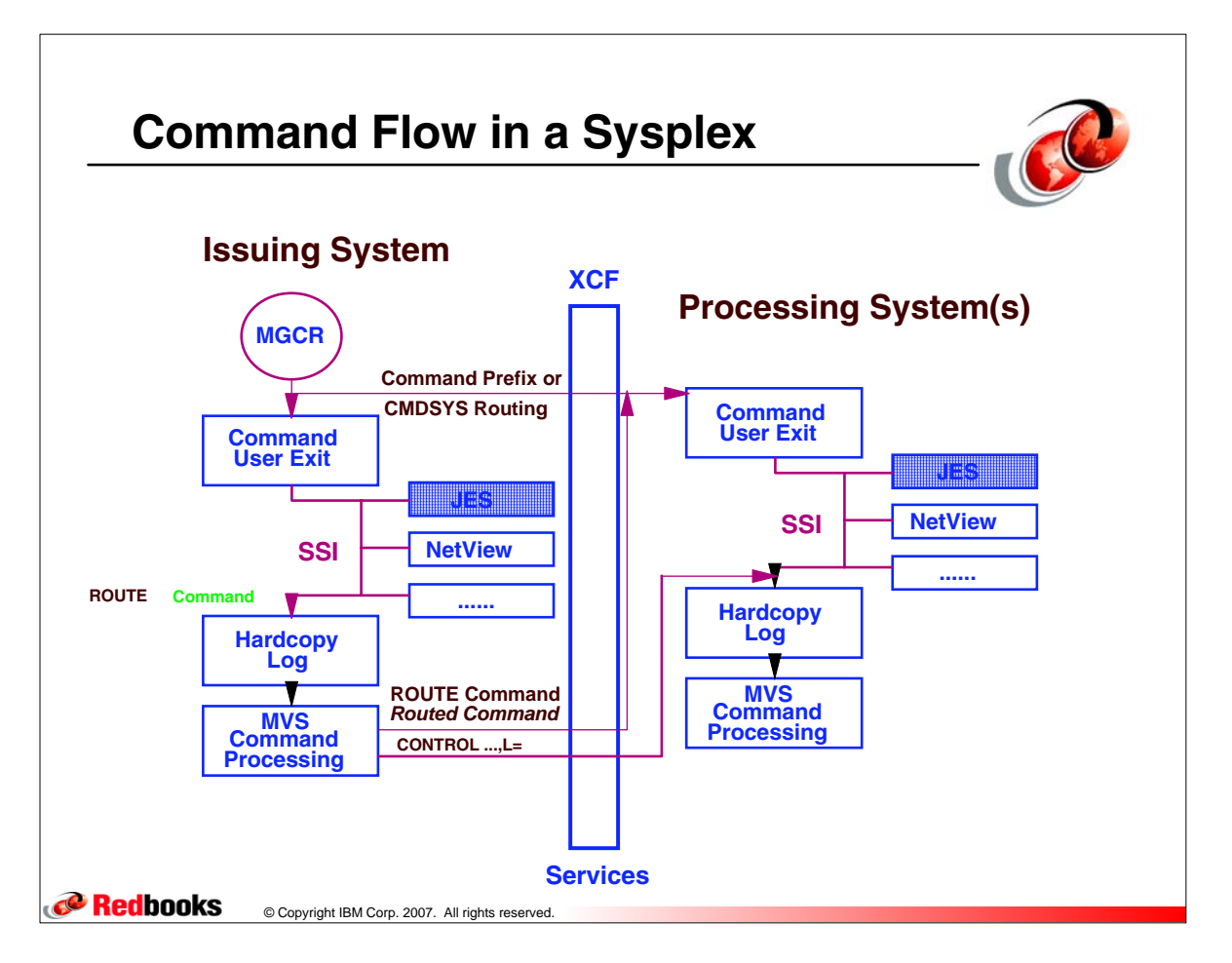

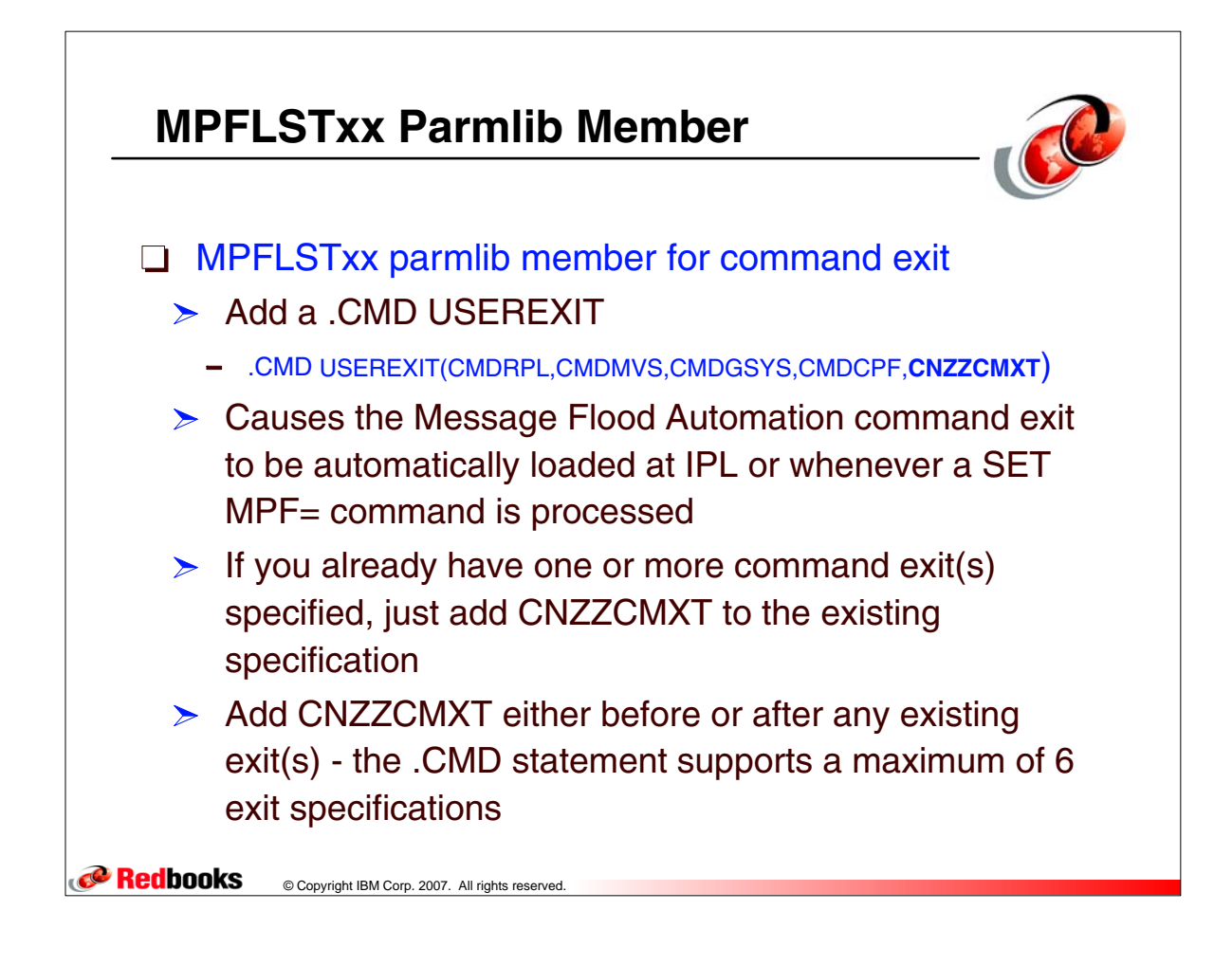

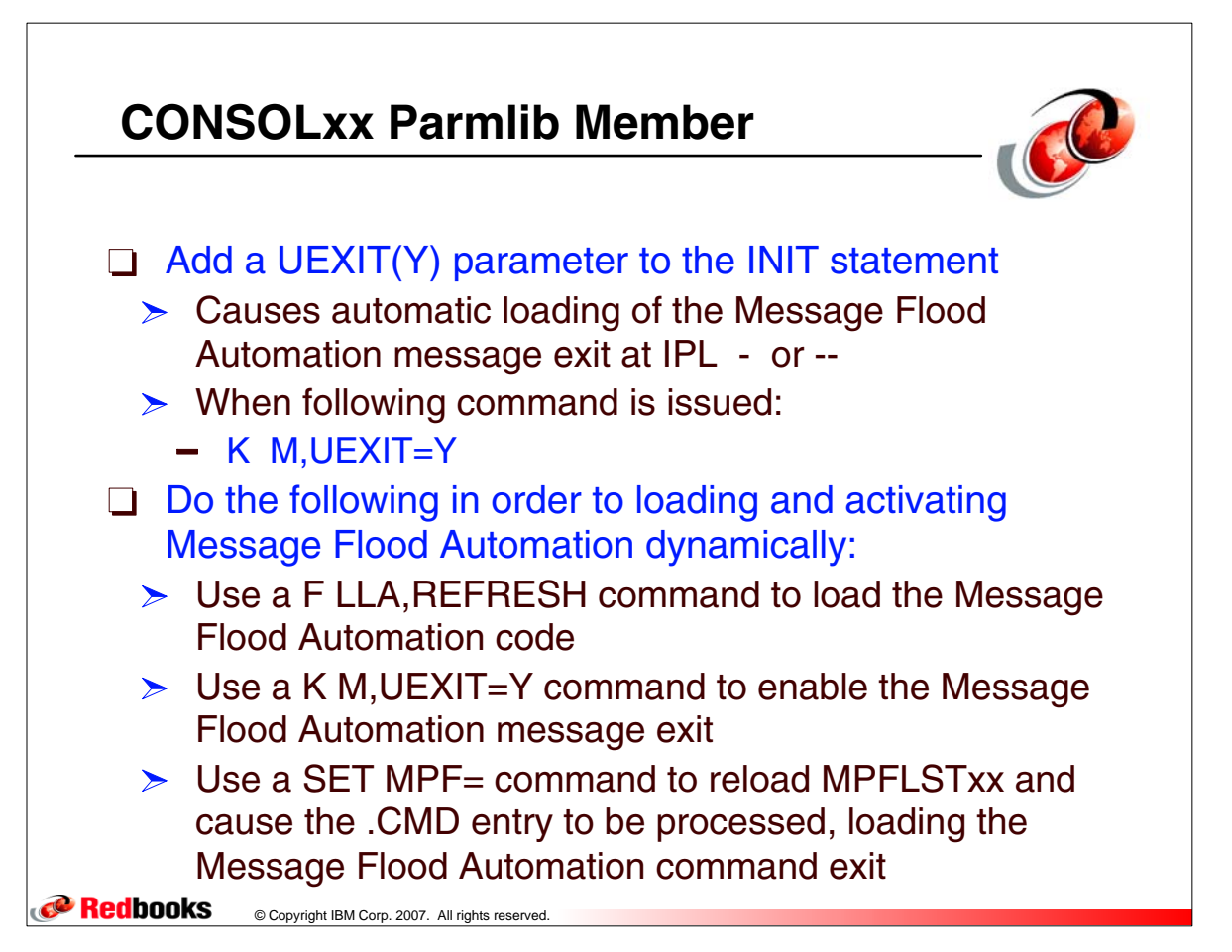

## **Commands for a Refresh**

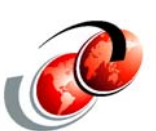

**F LLA,REFRESH CSV210I LIBRARY LOOKASIDE REFRESHED K M,UEXIT=Y CNZZ016I Message Flood Automation policy initialized. IEE712I CONTROL PROCESSING COMPLETE SET MPF=J3 IEE252I MEMBER MPFLSTJ3 FOUND IN SYS1.PARMLIB IEE712I SET MPF PROCESSING COMPLETE D MF,STATUS CNZZ042I Message Flood Automation V2R0M00 DISABLED. 289 Policy INITIALIZED. Using PARMLIB member: internal Intensive modes: REGULAR-OFF ACTION-OFF SPECIFIC-OFF Message rate monitoring DISABLED. 0 msgs 0 secs**  Redbooks © Copyright IBM Corp. 2007. All rights reserved.

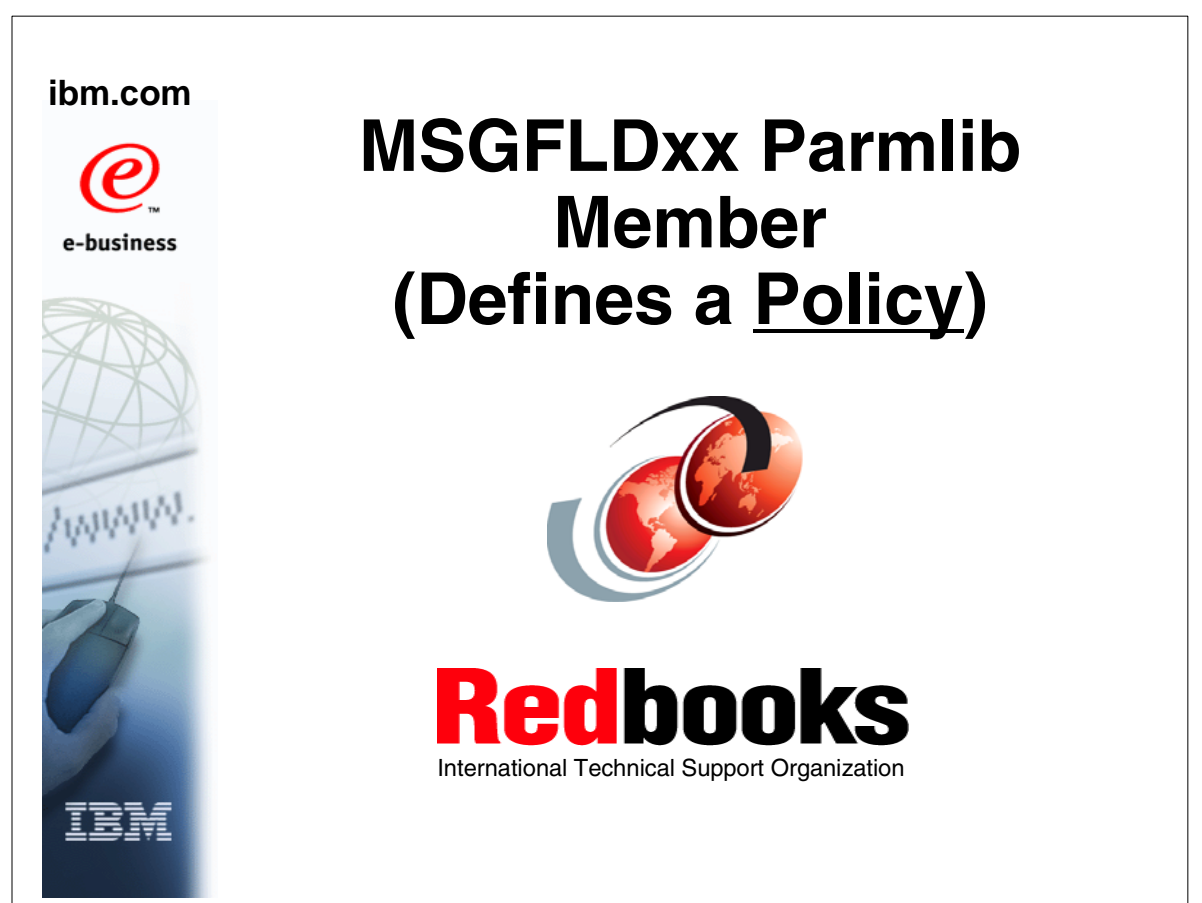

## **MSGFLDxx Parmlib Member Statement Types**

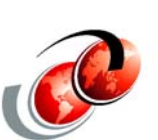

- comment statements /\*--------text-----------------\*/
- **g** msgtype statements (classes)
	- $\triangleright$  REGULAR, ACTION, and SPECIFIC
- DEFAULT statements
	- $\geq$  Default action taken for a specific address space that exceeds job threshold message rates or a specific message that exceeds message threshold message rates
- DEFAULTCMD statements
	- $\triangleright$  Specifies the default command that is issued if a CMD action has been specified for the address space
- **JOB** statements
	- $\geq$  Identify up to 10 specific jobs for which specific actions are to be taken if REGULAR or ACTION messages from the job are involved in a message flood
- □ MSG statements
	- $\geq$  Defines up to 30 specific messages for specific actions are taken if the message is involved in a message flood

Redbooks © Copyright IBM Corp. 2007. All rights reserved.

#### **CRedbooks** © Copyright IBM Corp. 2007. All rights reserved. **REGULAR MSGTHRESH=50,JOBTHRESH=20,INTVLTIME=1 REGULAR SYSIMTIME=2,JOBIMTIME=2 DEFAULT LOG,NOAUTO,NODISPLAY,NOCMD DEFAULTCMD '&,CANCEL & -- cancelled by Message Flood Automation' JOB AOC%NV\* AUTO JOB LLA\* AUTO JOB ZAP1 CMD ACTION MSGTHRESH=50,JOBTHRESH=20,INTVLTIME=1 ACTION SYSIMTIME=2,JOBIMTIME=2 DEFAULT LOG,NOAUTO,NODISPLAY,NOCMD,NORETAIN DEFAULTCMD '&,CANCEL & -- cancelled by Message Flood Automation' JOB AOC%NV\* AUTO,RETAIN JOB LLA\* AUTO JOB ZAP2 CMD SPECIFIC MSGTHRESH=50,INTVLTIME=1 SPECIFIC SYSIMTIME=2 SPECIFIC MSGIMTIME=2 SPECIFIC MSGLIMIT=20 DEFAULT LOG,NOAUTO,NODISPLAY,NORETAIN MSG IOS001E MSG IOS003A MSG IOS050I MSG IOS051I MSG IOS071I MSG IOS251I MSG IOS444I MSG IOS450E MSGFDLxx Parmlib Member in CNZZMFXX Samplib Member**

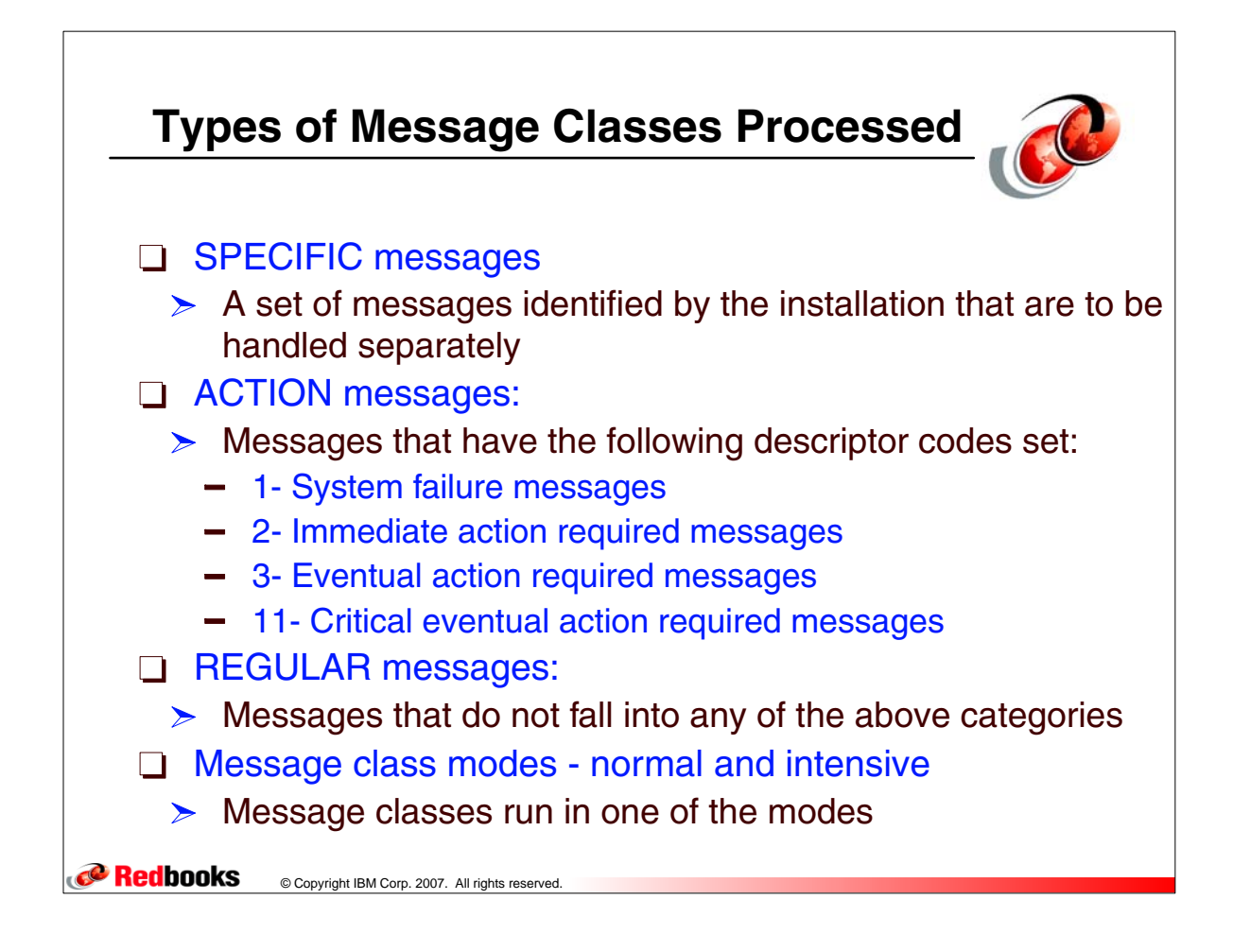

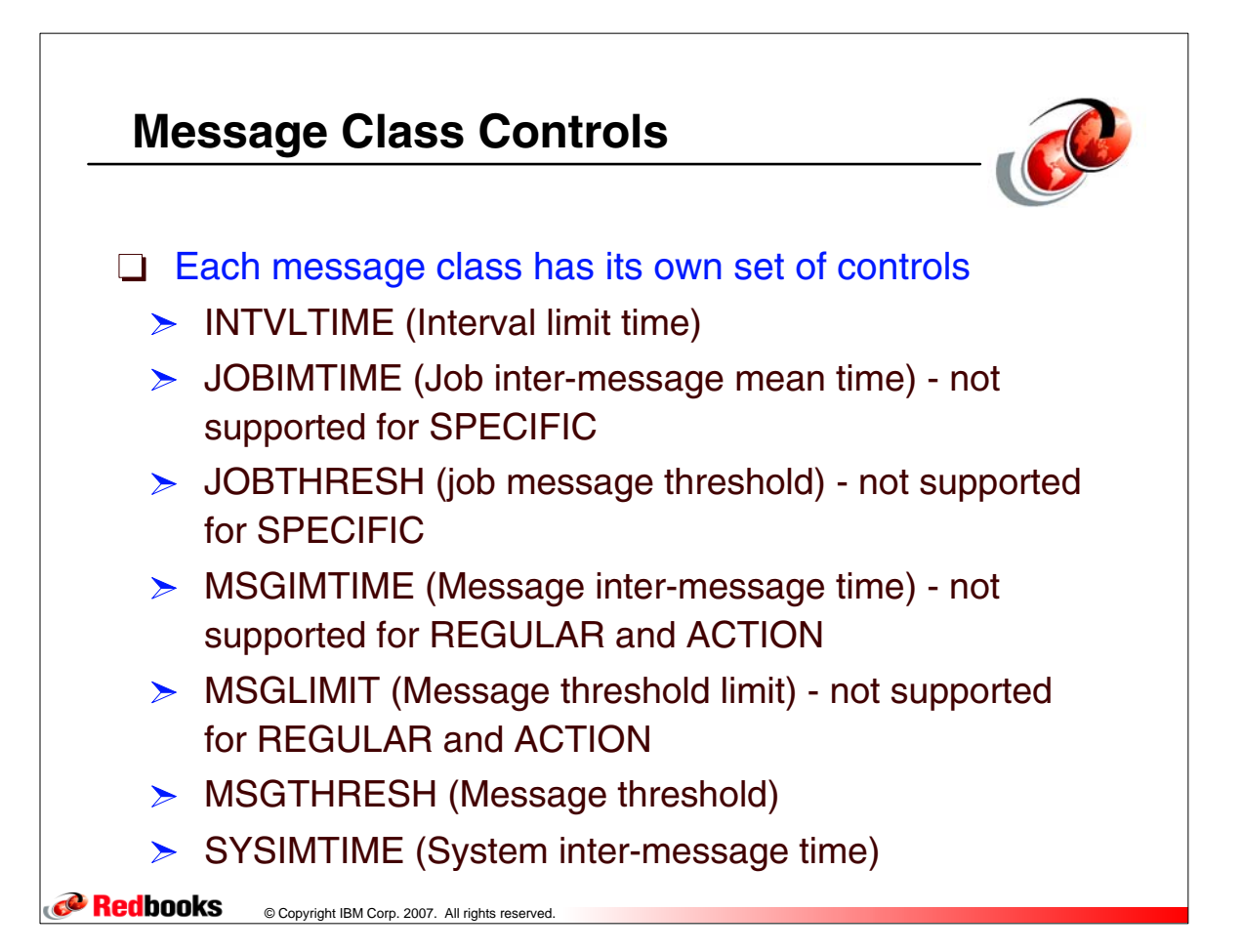

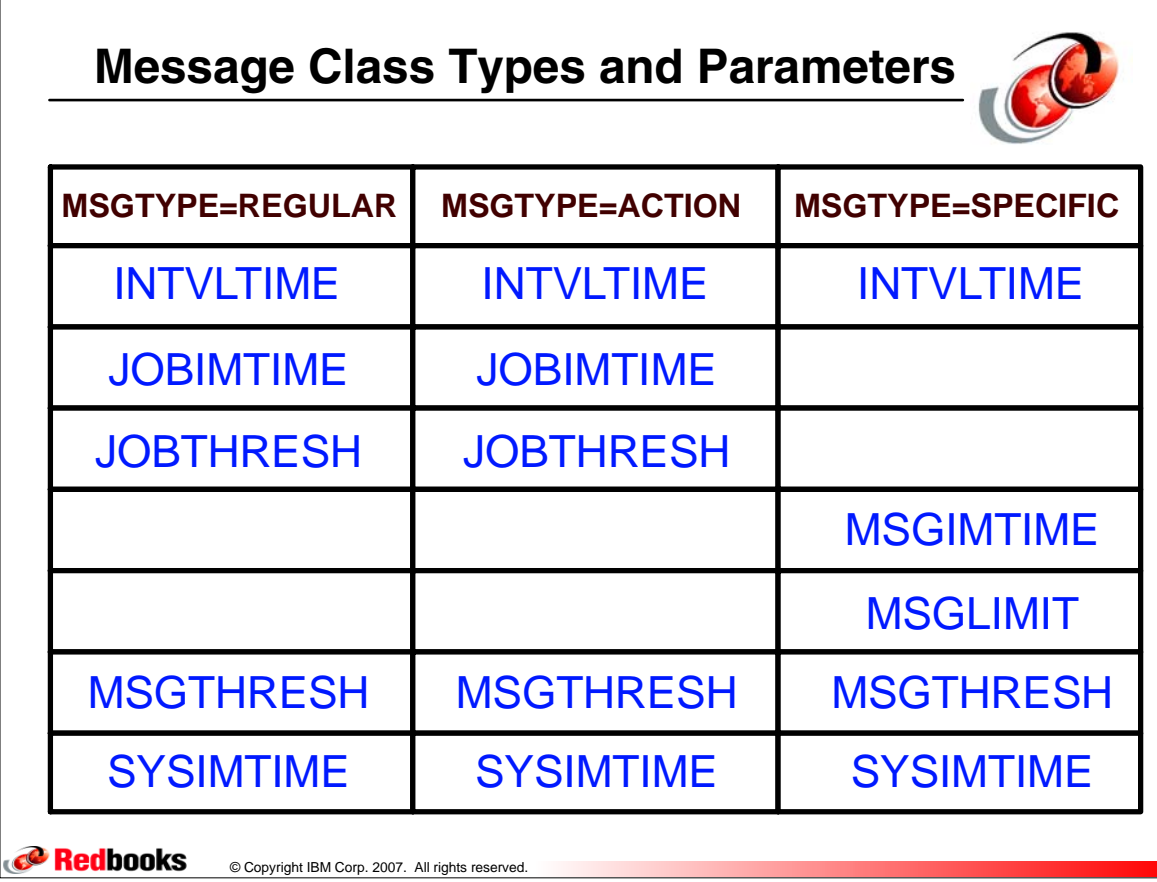

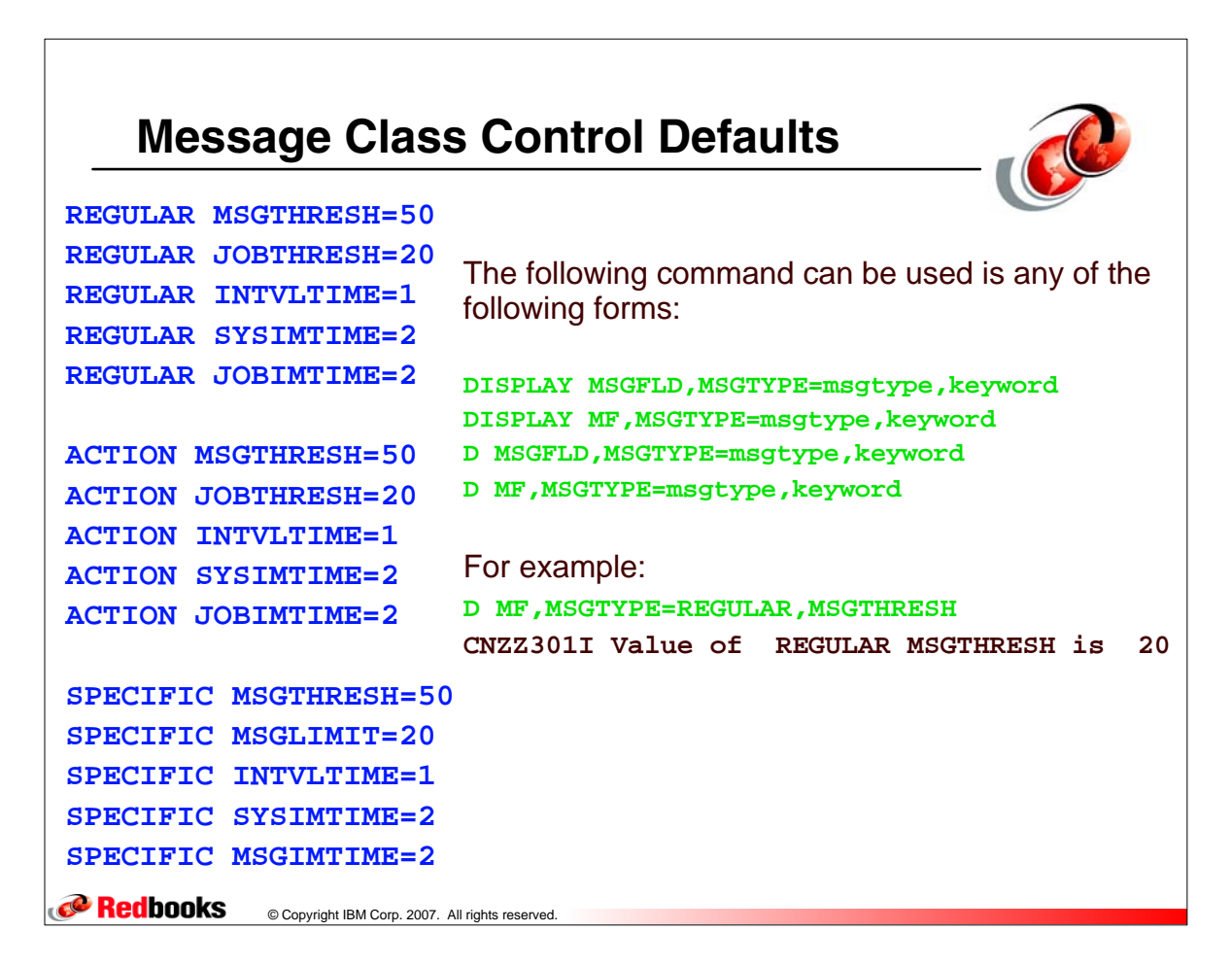

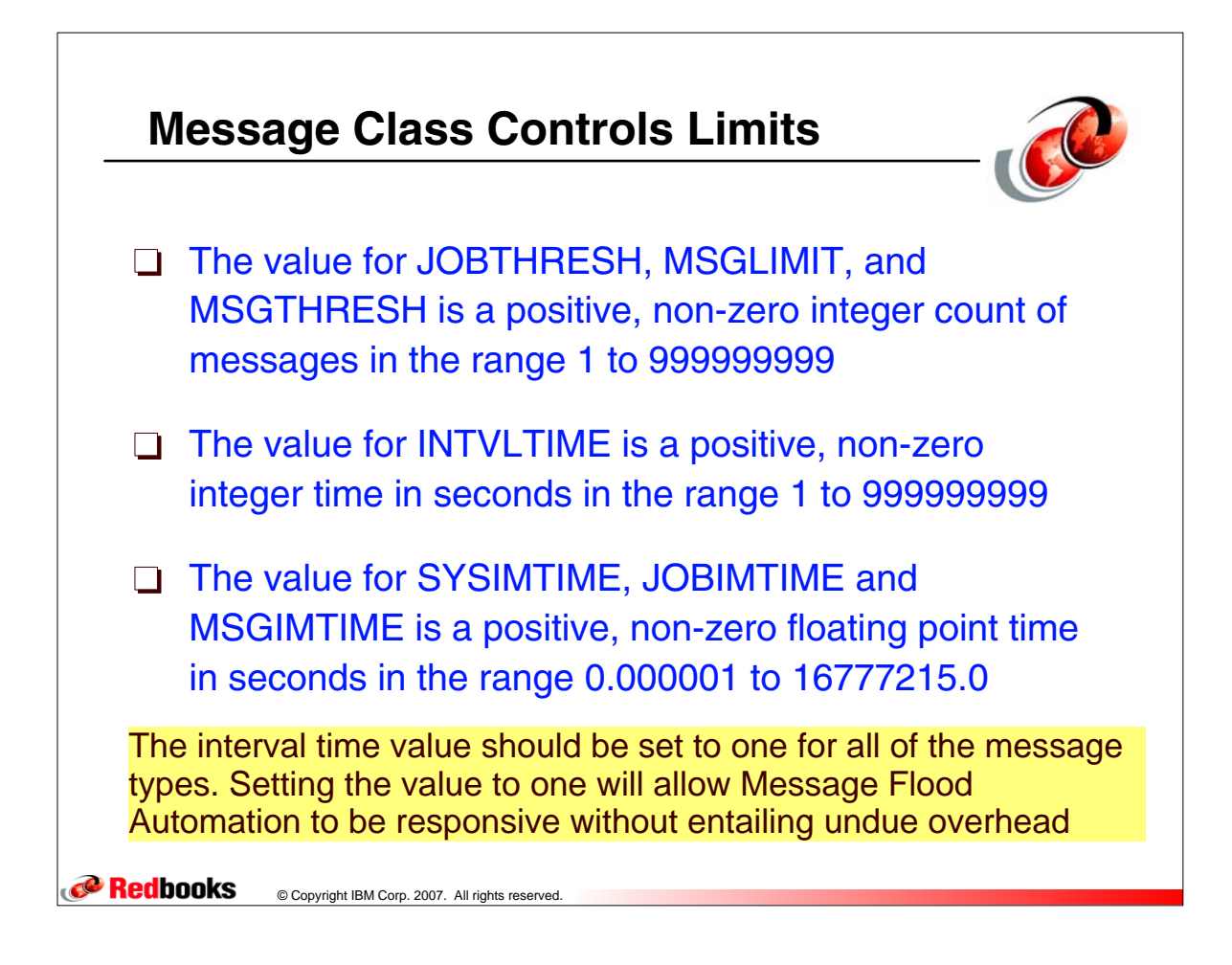

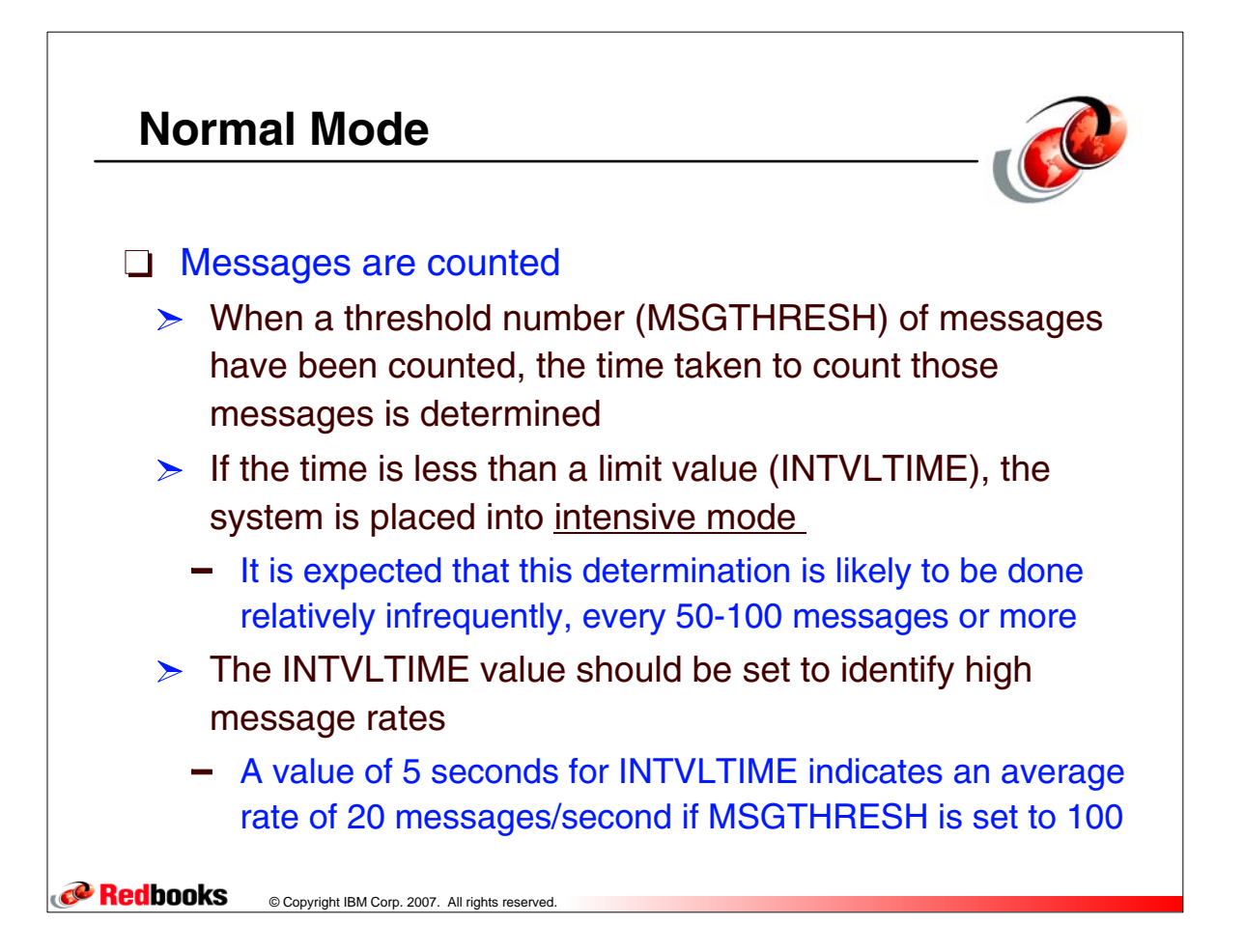

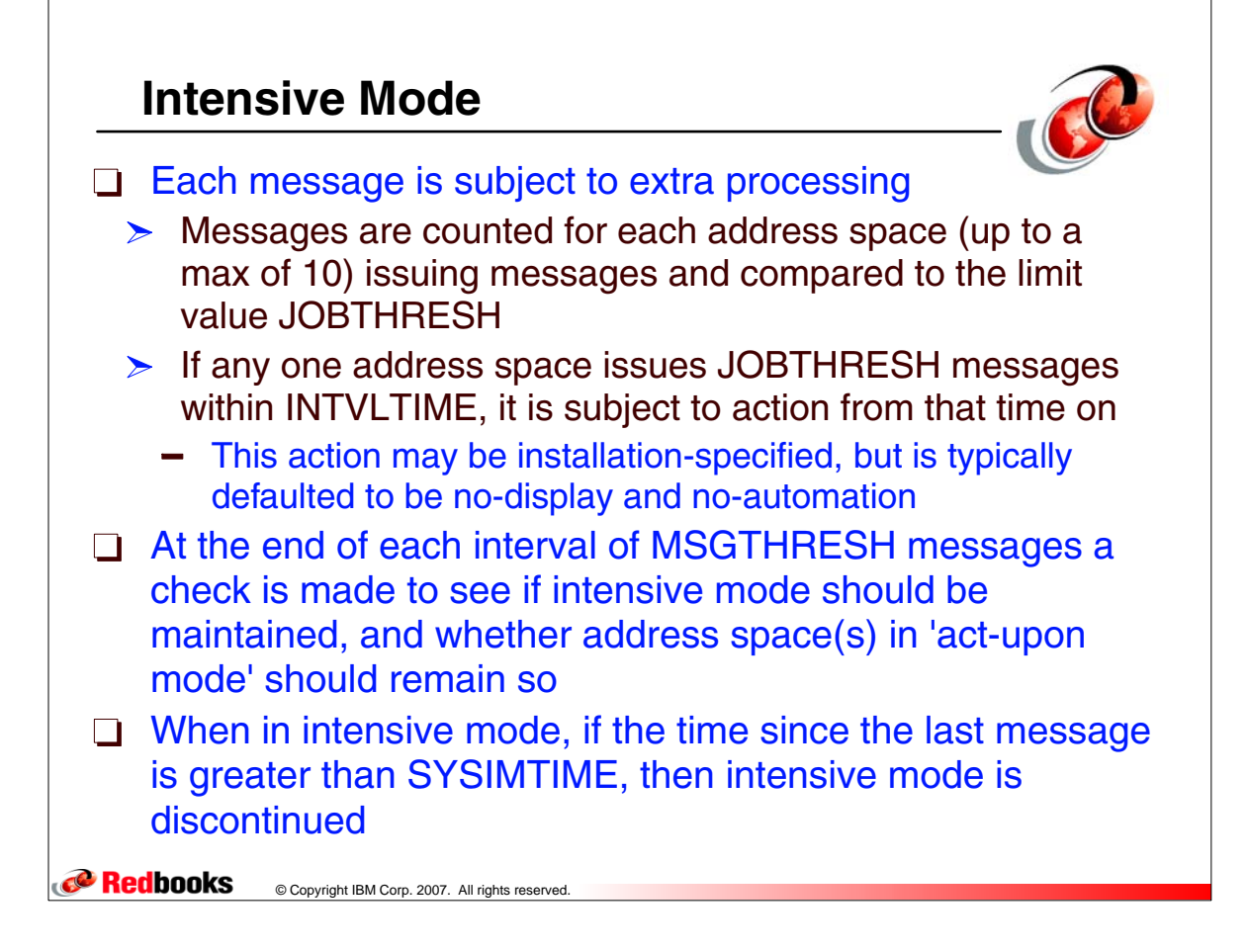

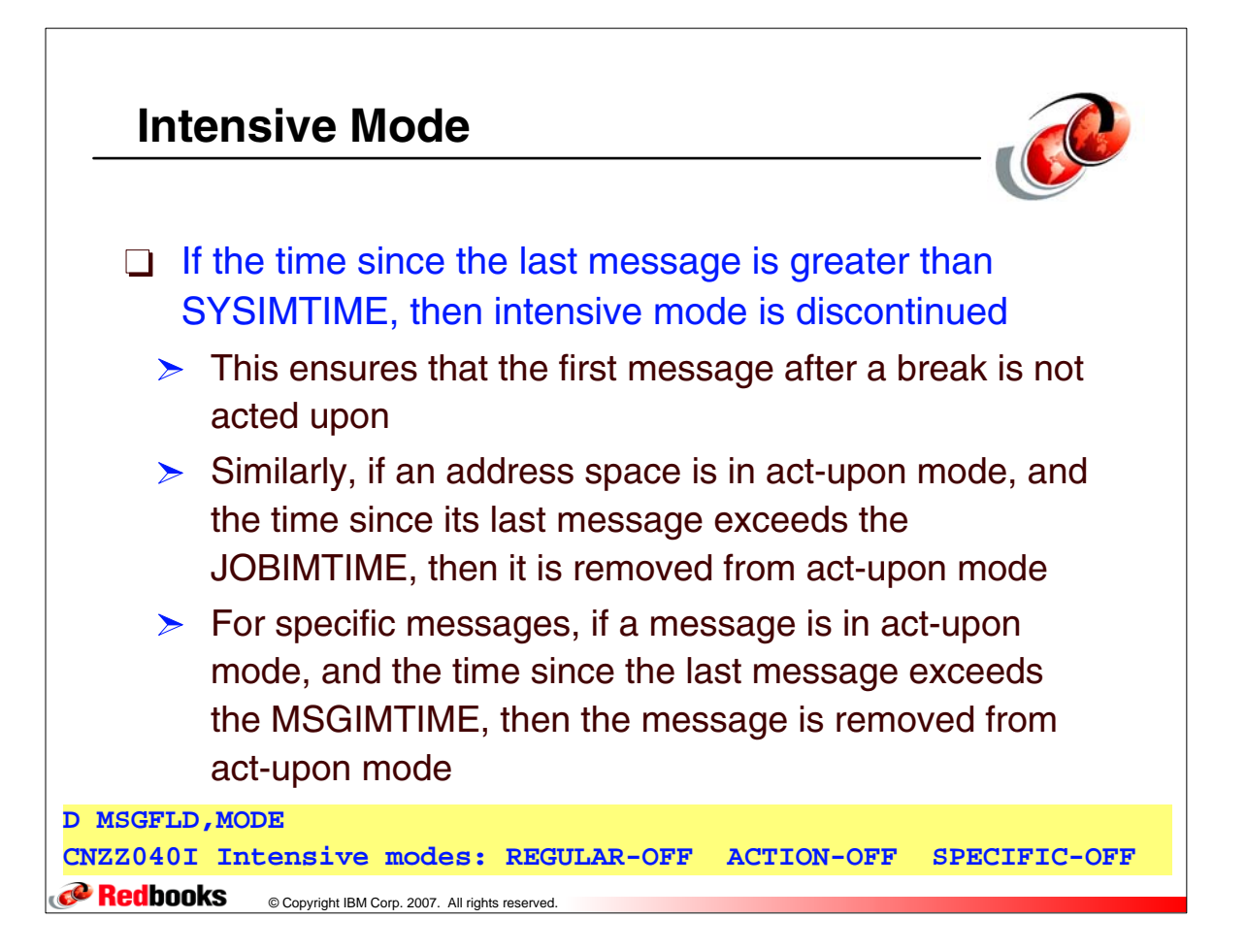

# **Guidelines for Specifications**

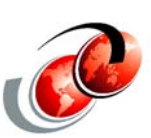

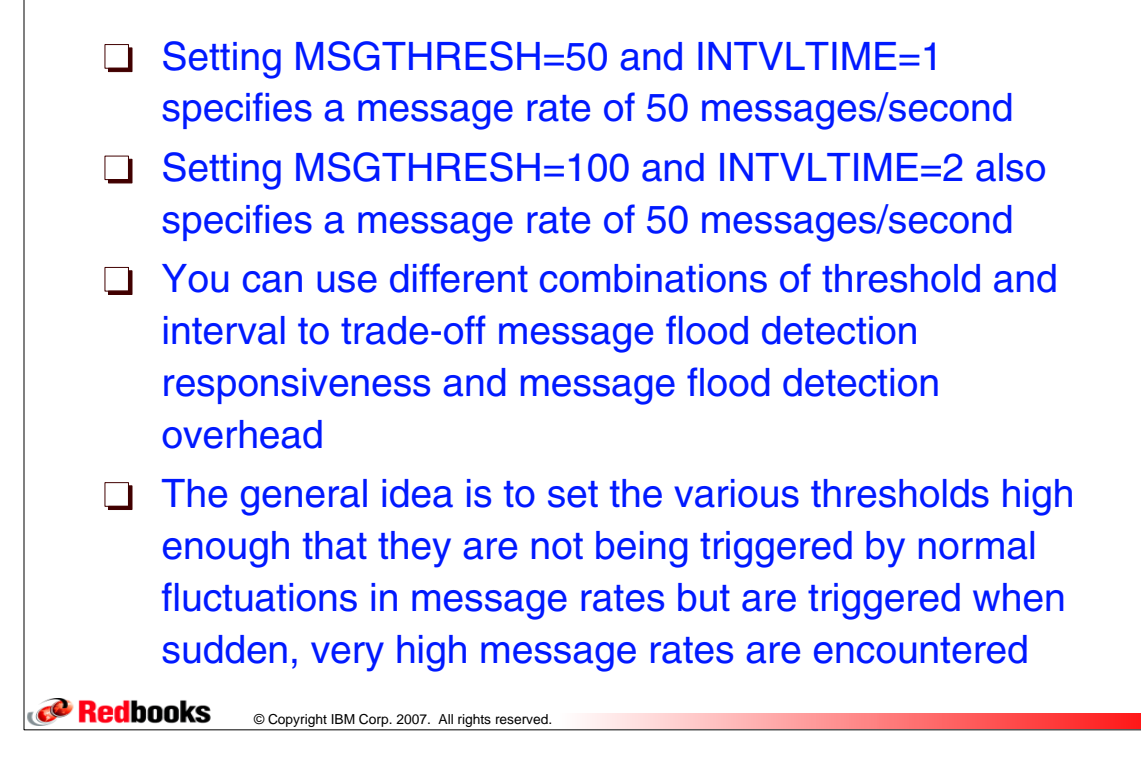

### **Setting Thresholds Based on Message Rates**

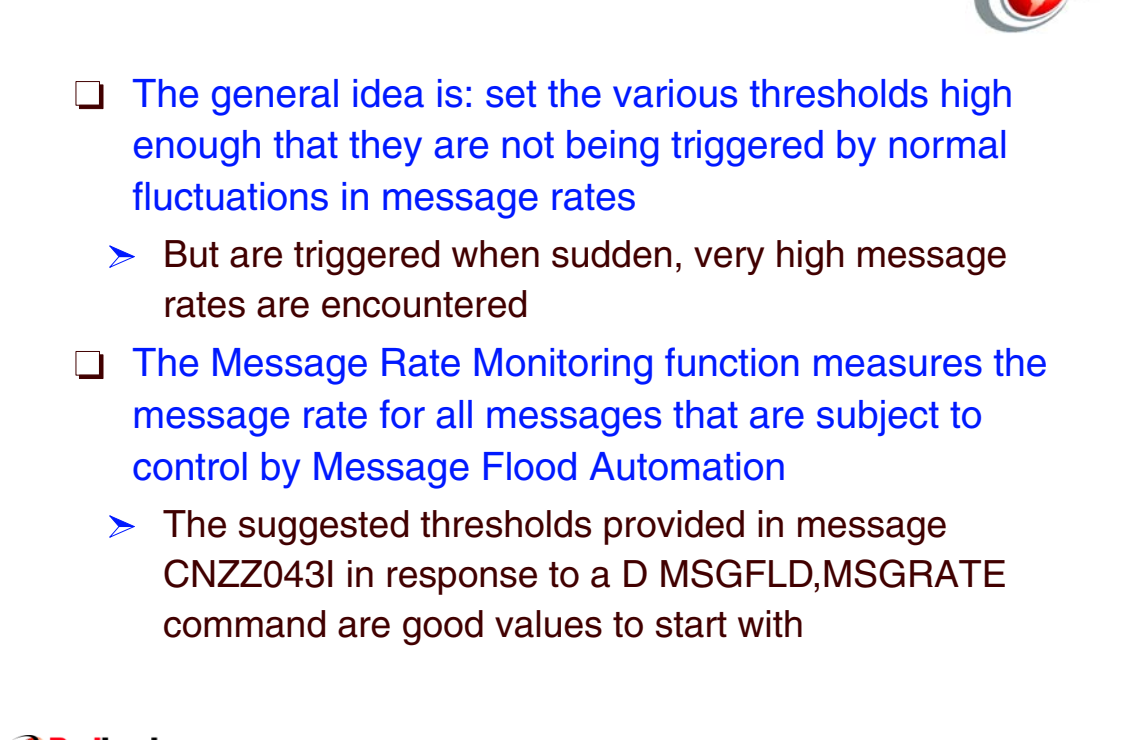

**P** Redbooks © Copyright IBM Corp. 2007. All rights reserved.

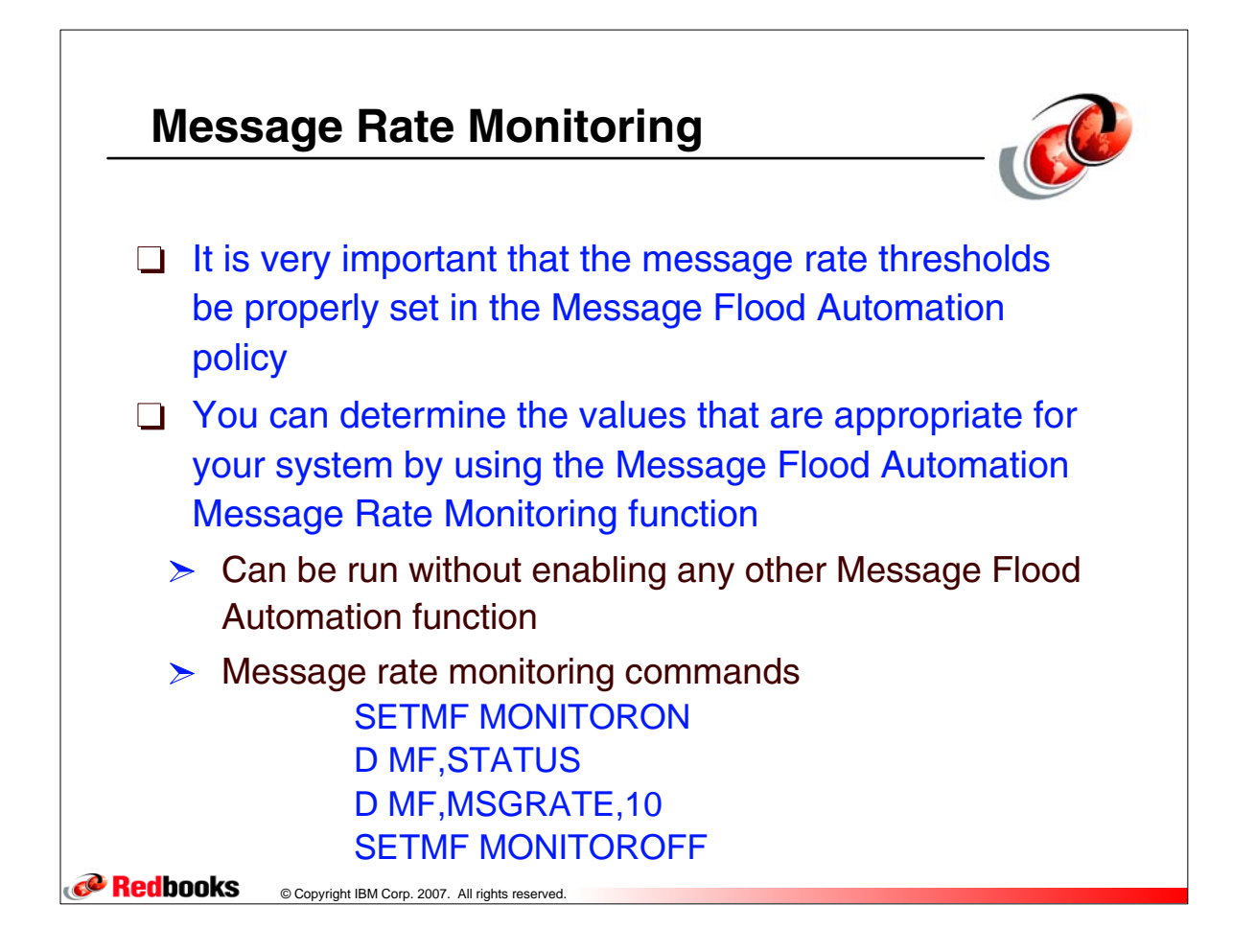

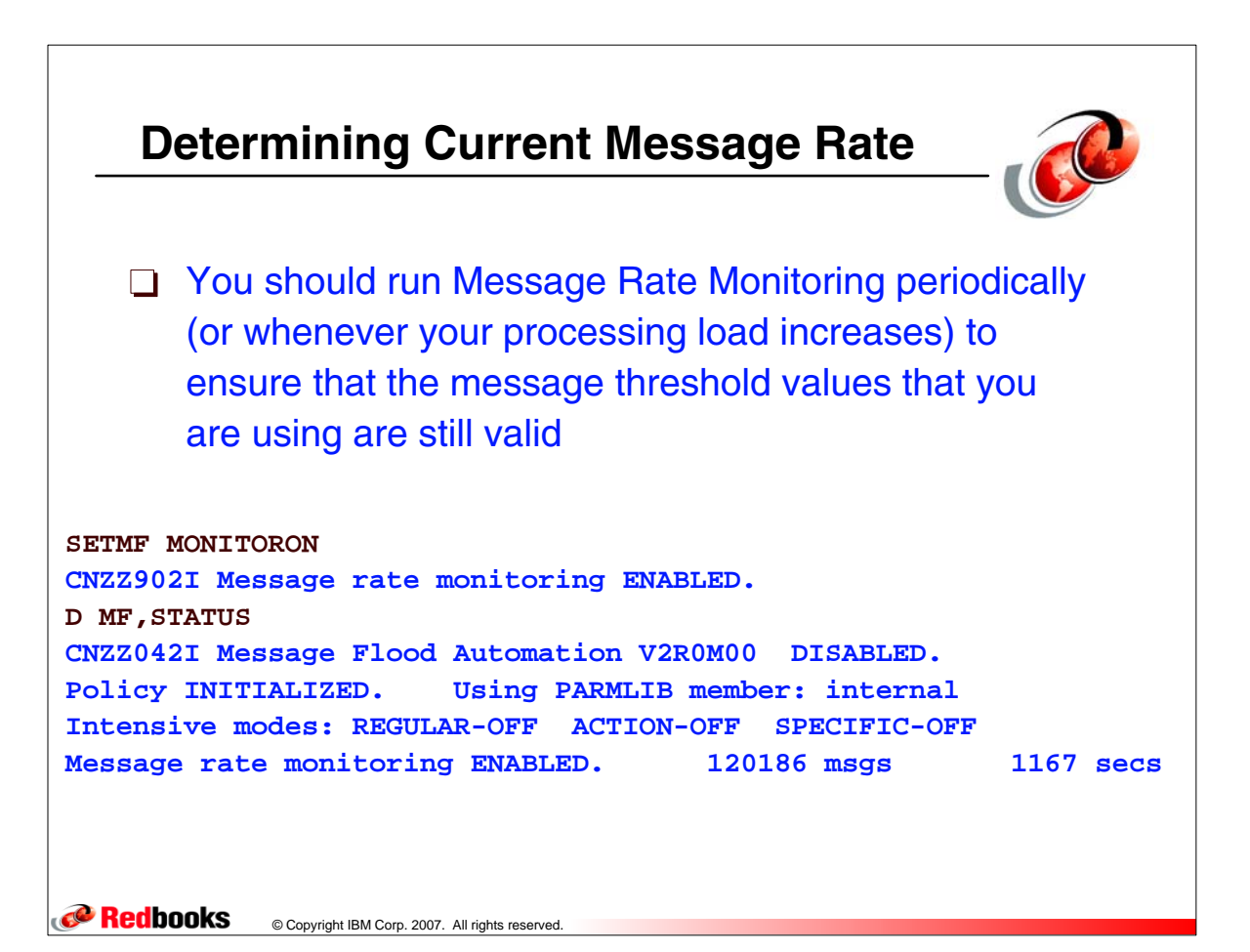

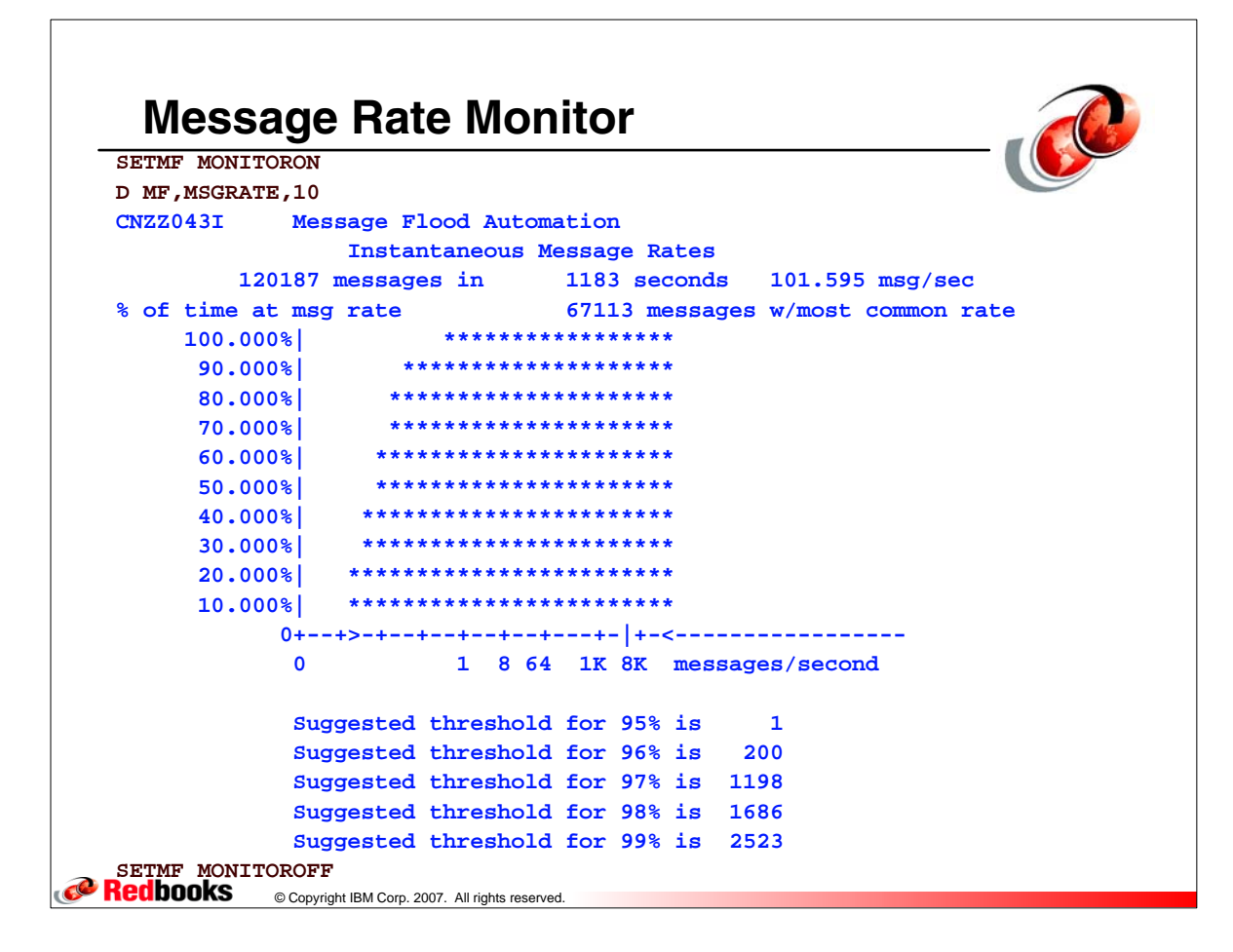

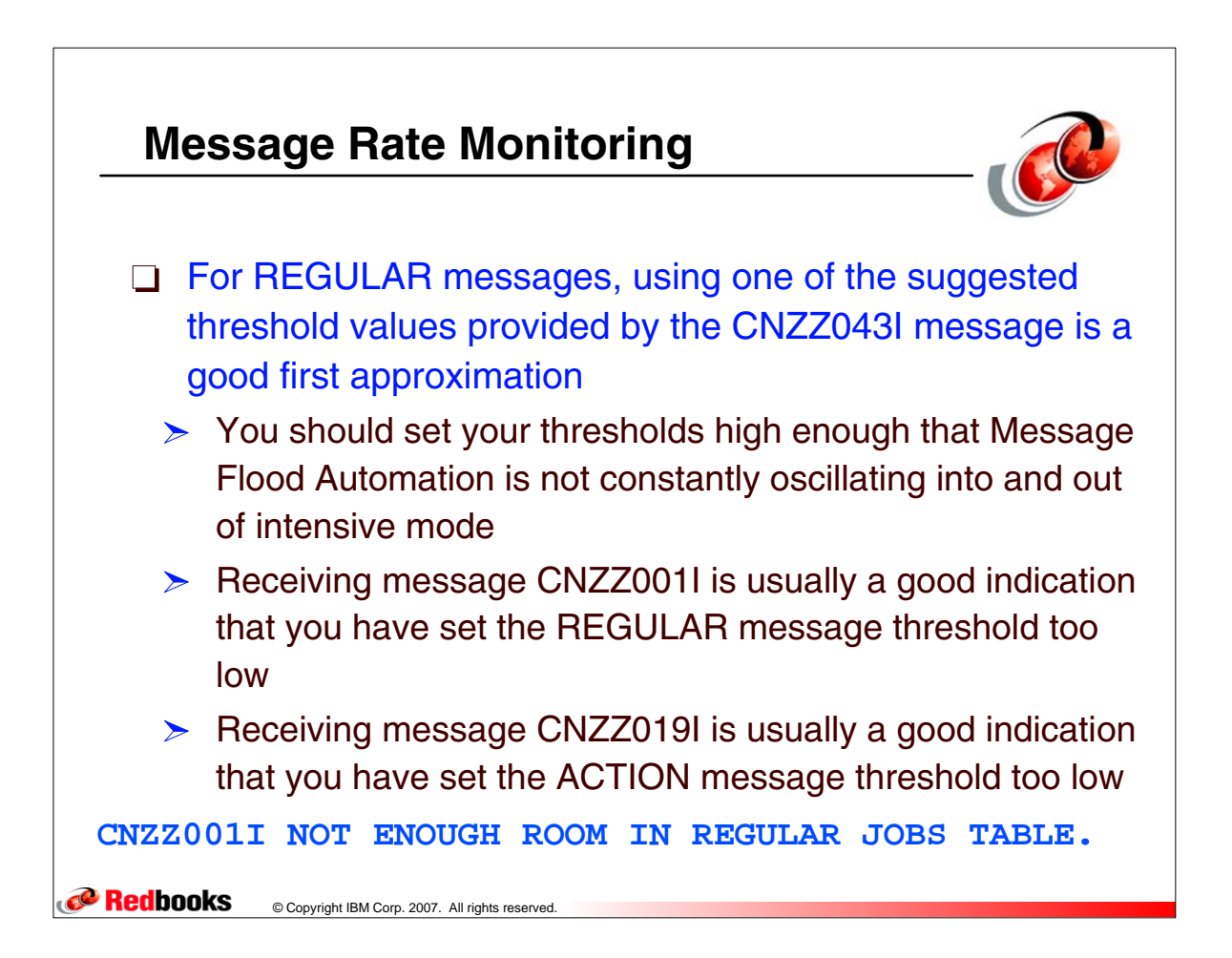

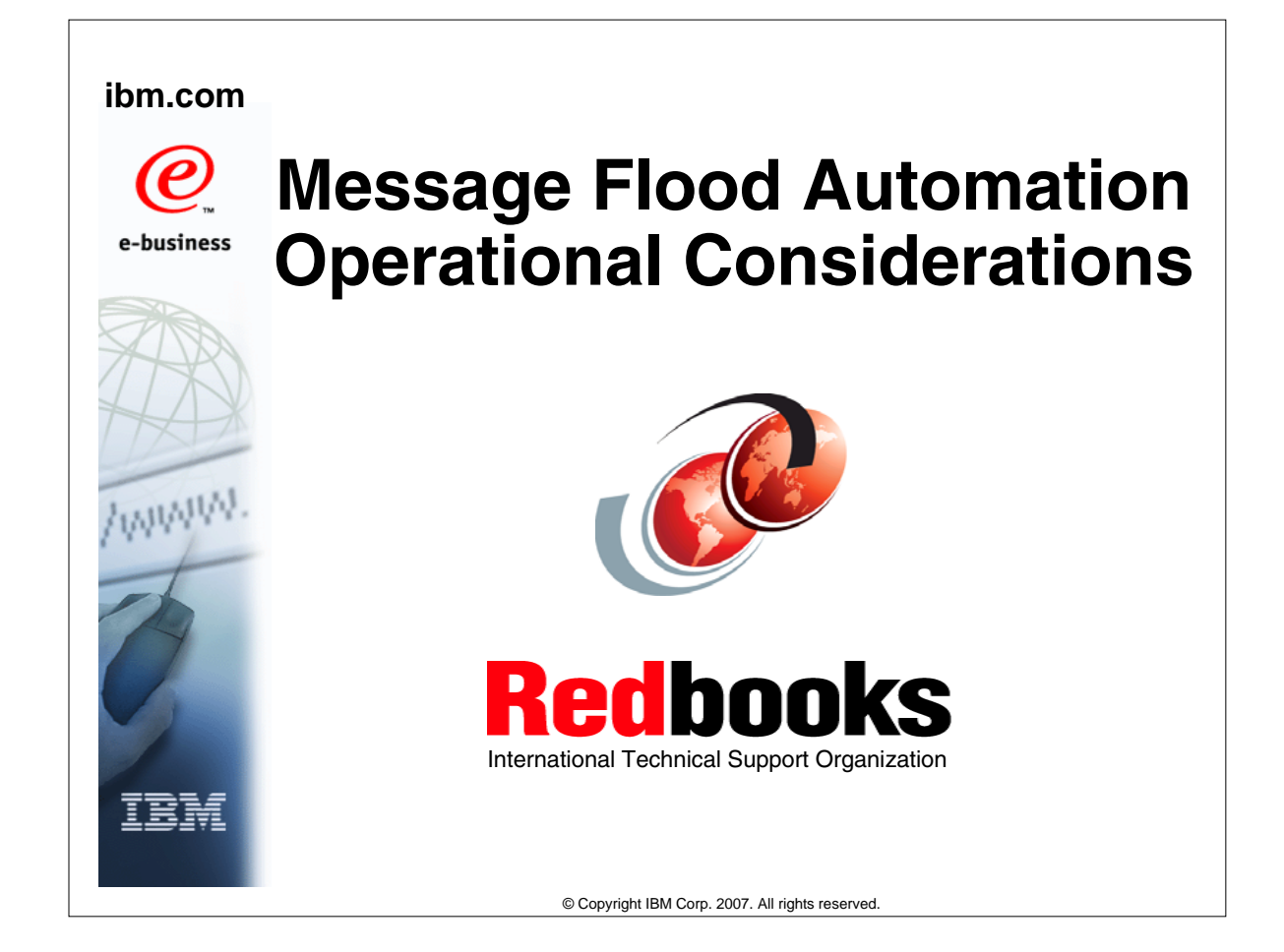

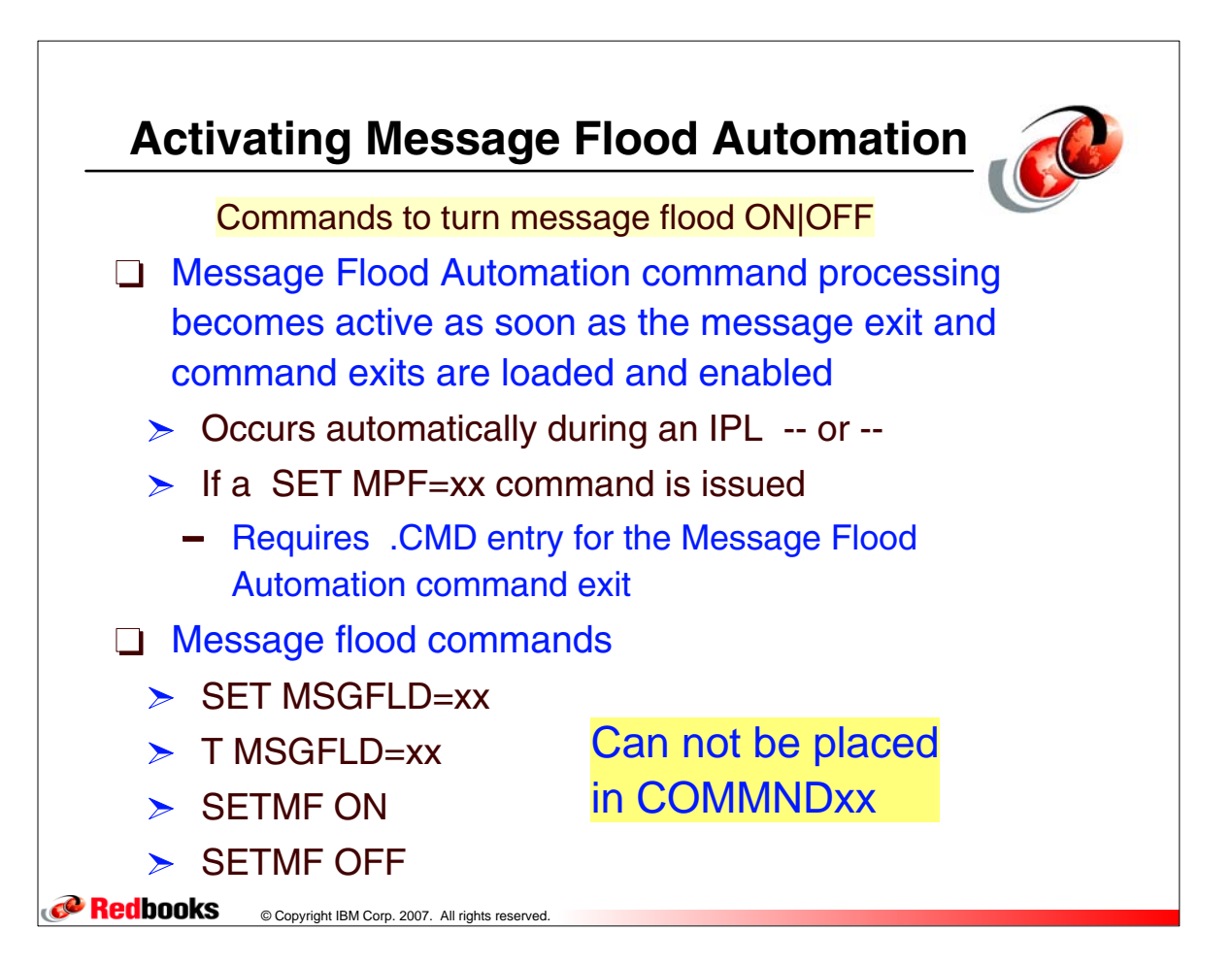

## **Commands for Message Flood ON|OFF**

```
SET MSGFLD=00 
 CNZZ016I Message Flood Automation policy initialized. 
 CNZZ401I Message Flood Automation loading: MSGFLD00 
 CNZZ410I Message Flood Automation loading of MSGFLD00 complete.
 SETMF ON 
 CNZZ041I Message Flood Automation ENABLED. PARMLIB member:MSGFLD00
 D MF,STATUS 
 CNZZ042I Message Flood Automation V2R0M00 ENABLED. 
 Policy INITIALIZED. Using PARMLIB member: MSGFLD00 
 Intensive modes: REGULAR-OFF ACTION-OFF SPECIFIC-OFF 
 Message rate monitoring DISABLED. 0 msgs 0 secs 
 SETMF OFF 
 CNZZ041I Message Flood Automation DISABLED. PARMLIB member:MSGFLD00
 D MF,STATUS 
 CNZZ042I Message Flood Automation V2R0M00 DISABLED. 
 Policy INITIALIZED. Using PARMLIB member: MSGFLD00 
 Intensive modes: REGULAR-OFF ACTION-OFF SPECIFIC-OFF 
 Message rate monitoring DISABLED. 0 msgs 0 secs 
Redbooks
            © Copyright IBM Corp. 2007. All rights reserved.
```
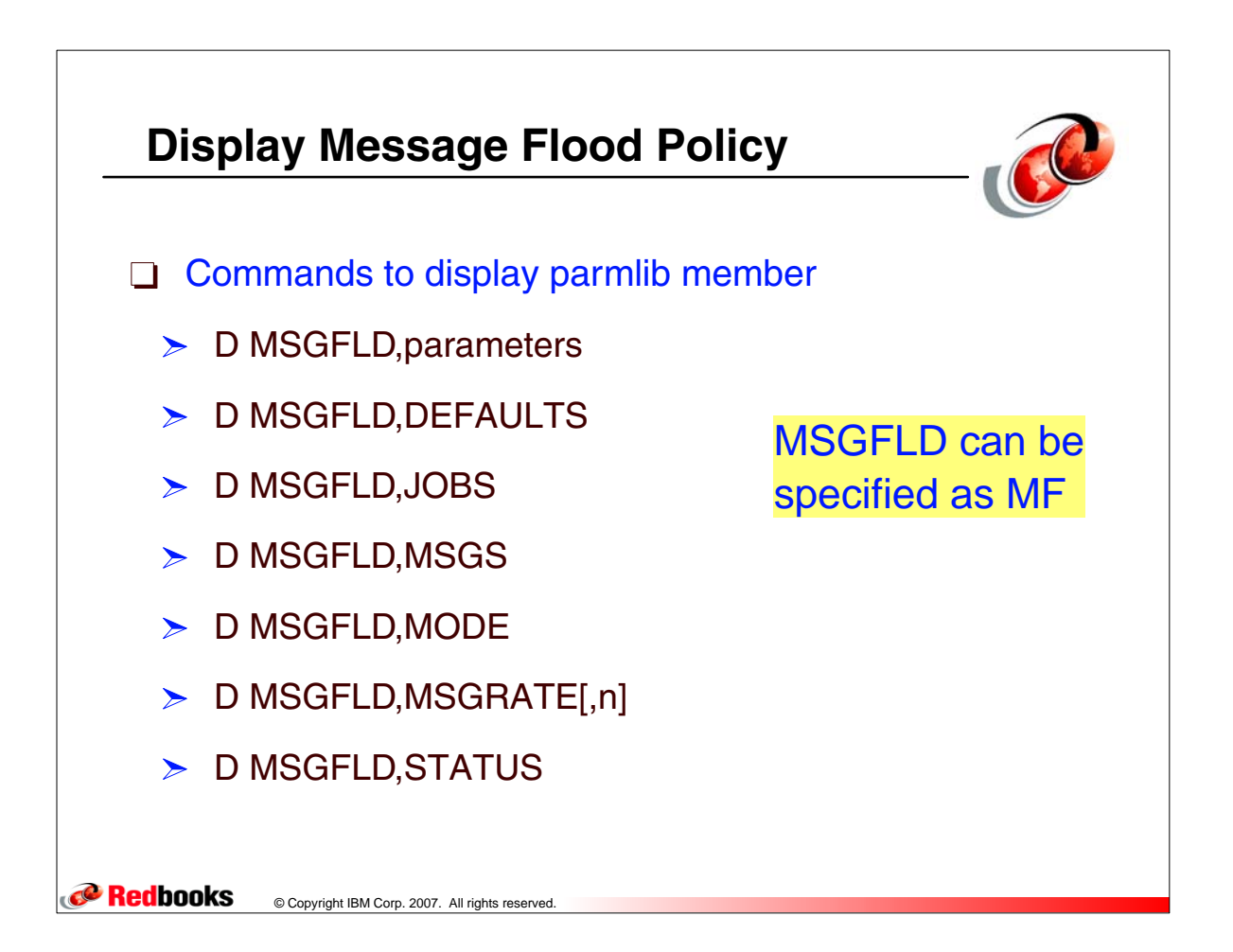

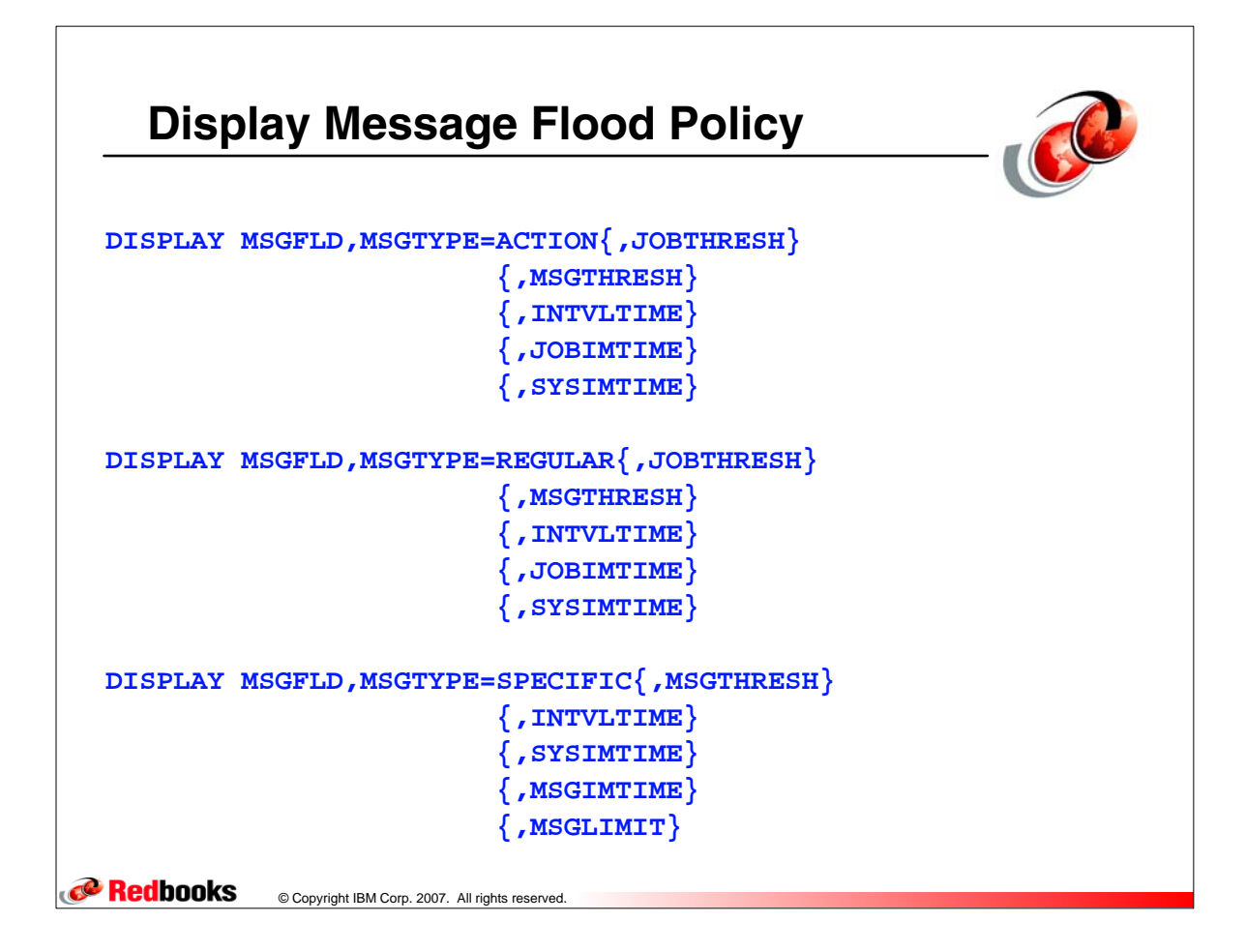

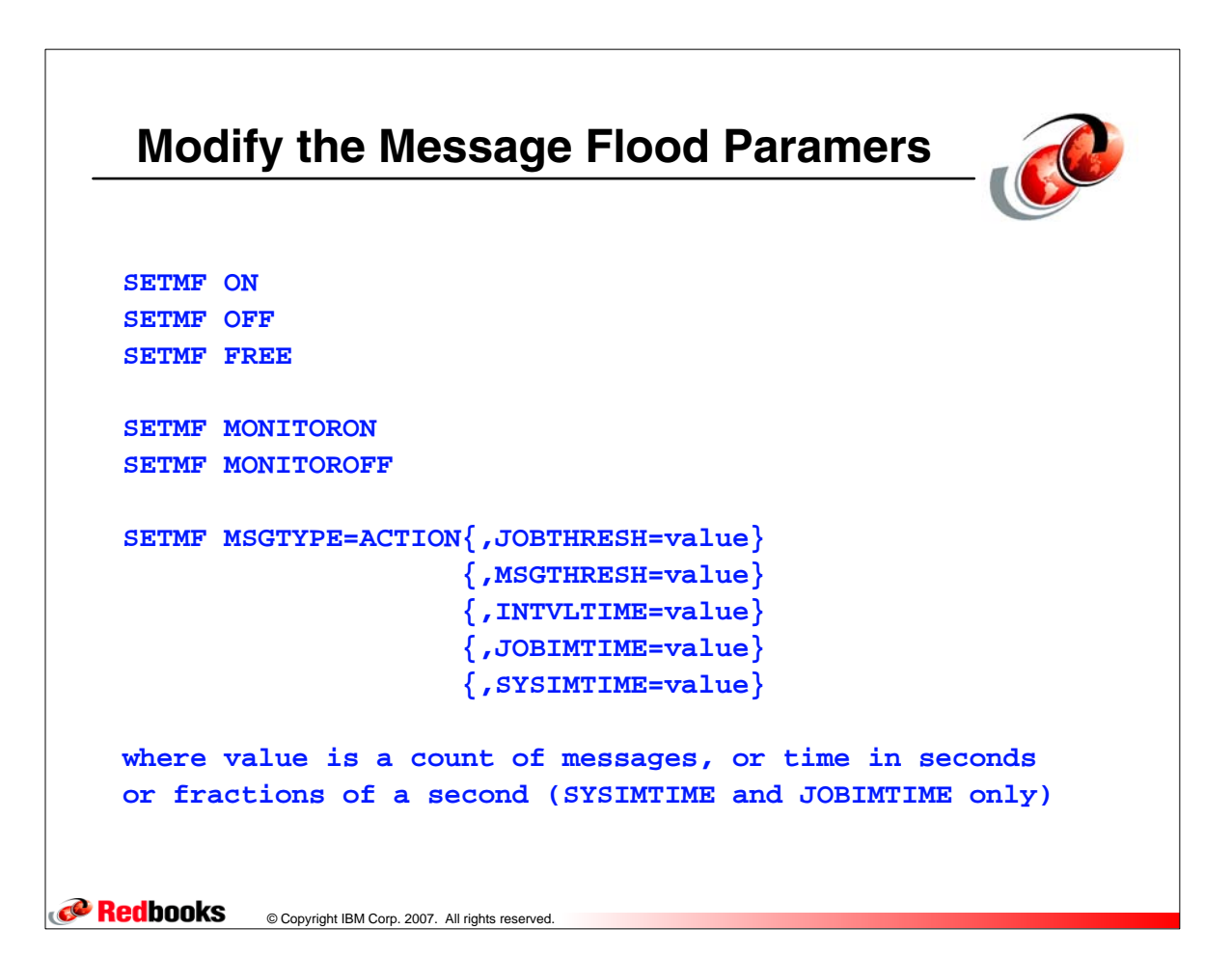

## **Modify the Message Flood Parameters**

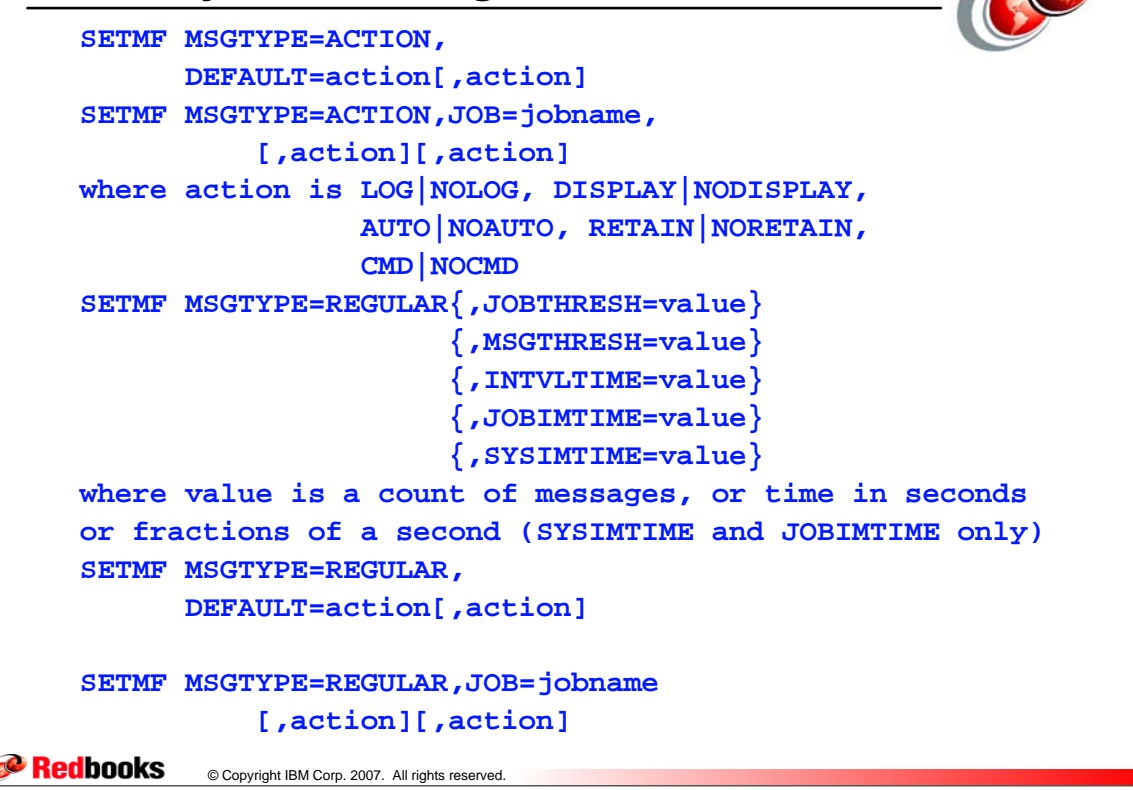

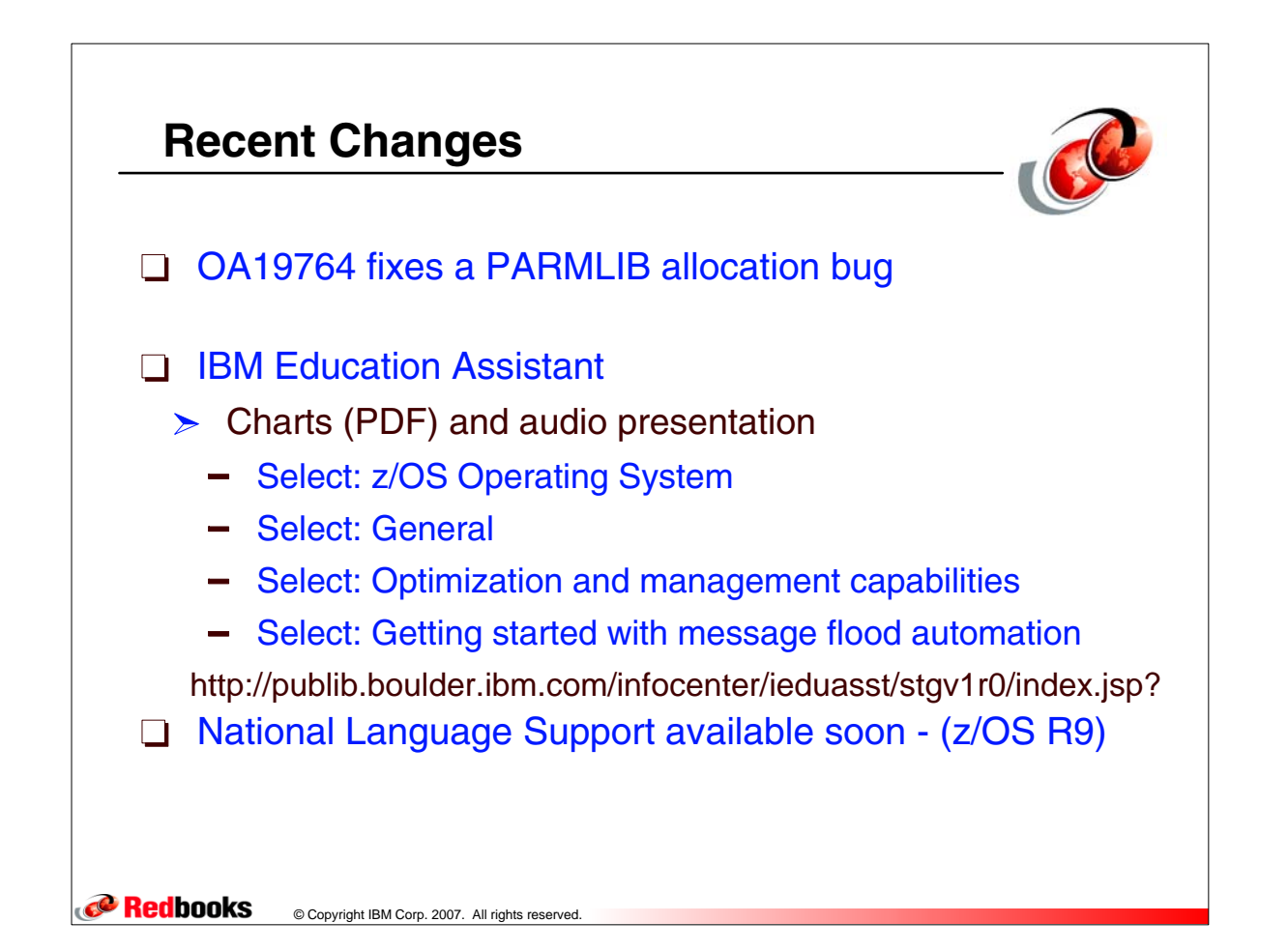